**ПЕРВОЕ ВЫСШЕЕ ТЕХНИЧЕСКОЕ УЧЕБНОЕ ЗАВЕДЕНИЕ РОССИИ**

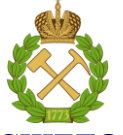

## **МИНИСТЕРСТВО НАУКИ И ВЫСШЕГО ОБРАЗОВАНИЯ РОССИЙСКОЙ ФЕДЕРАЦИИ**

**федеральное государственное бюджетное образовательное учреждение высшего образования САНКТ-ПЕТЕРБУРГСКИЙ ГОРНЫЙ УНИВЕРСИТЕТ**

**СОГЛАСОВАНО**

**УТВЕРЖДАЮ**

**Руководитель ОПОП ВО профессор М.Л. Рудаков**

**\_\_\_\_\_\_\_\_\_\_\_\_\_\_\_\_\_\_\_\_\_\_\_\_\_**

**\_\_\_\_\_\_\_\_\_\_\_\_\_\_\_\_\_\_\_\_\_\_ Проректор по образовательной деятельности Д.Г. Петраков**

## **РАБОЧАЯ ПРОГРАММА ДИСЦИПЛИНЫ**

# *МАТЕМАТИКА*

**Уровень высшего образования:** Бакалавриат

**Направленность (профиль):**

**Квалификация выпускника:** Бакалавр

**Форма обучения:** Очная

**Направление подготовки:** 20.03.01 Техносферная безопасность

Безопасность технологических процессов и производств

**Составитель:** доц. М.А. Керейчук

Санкт-Петербург

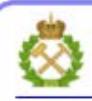

ЛОКУМЕНТ ПОЛПИСАН УСИЛЕННОЙ **КВАЛИФИЦИРОВАННОЙ** ЭЛЕКТРОННОЙ ПОДПИСЬЮ

Сертификат: 00F3 503F 985D 6537 76D4 6643 BD9B 6D2D IC Владелец: Пашкевич Наталья Владимировна Действителен: с 27.12.2022 по 21.03.2024

#### **Рабочая программа дисциплины** «Математика» разработана:

 в соответствии с требованиями ФГОС ВО – бакалавриат по направлению подготовки «20.03.01 Техносферная безопасность», утвержденного приказом Минобрнауки России №680 от 25 мая 2020 г.

 на основании учебного плана бакалавриата по направлению подготовки «20.03.01 Техносферная безопасность», направленность (профиль) «Безопасность технологических процессов и производств».

Составитель: \_\_\_\_\_\_\_\_\_\_\_\_\_\_\_\_\_\_\_\_\_\_\_\_\_\_\_\_\_\_\_\_\_ к.ф.-м.н., доц. М.А. Керейчук

 **Рабочая программа рассмотрена и одобрена** на заседании кафедры высшей математики от 25.01.2021г., протокол № 7.

Заведующий кафедрой Высшей

математики и поддержаватися и поддержаватися и поддержаватися д.т.н., проф. А.П. Господариков

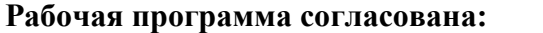

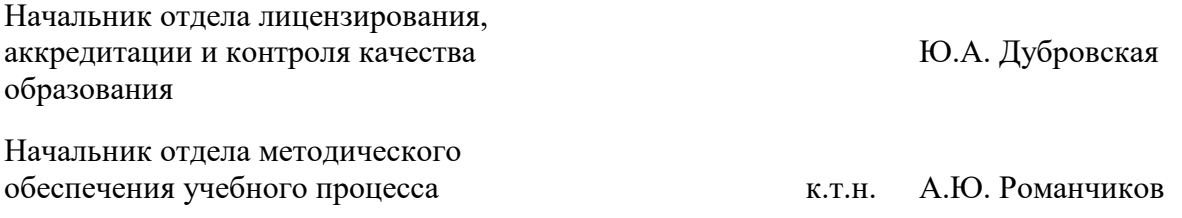

## **1. ЦЕЛИ И ЗАДАЧИ ДИСЦИПЛИНЫ:**

#### **Цель дисциплины:**

– формирование у студентов базовых математических знаний, способствующих успешному решению практических задач;

– подготовка студентов к освоению ряда смежных и специальных дисциплин;

– приобретение студентами навыков построения математических моделей при решении прикладных задач в профессиональной деятельности.

#### **Основные задачи дисциплины:**

– получение общих представлений о содержании и методах математики, ее месте в современной системе естествознания и практической значимости для современного общества, о практической значимости теоретических разработок в области математики, их необходимости для развития современного общества и обеспечения научного и технического прогресса, о ведущей роли математики как языка науки при изучении вопросов и проблем, возникающих в различных областях науки и техники;

– формирование твердых навыков решения математических задач с доведением до практически приемлемого результата и развития на этой базе логического и алгоритмического мышления;

– овладение первичными навыками математического исследования и умениями выбирать необходимые вычислительные методы и средства при решении прикладных задач, связанных с профессиональной деятельностью в архитектурно-проектной отрасли;

– формирование мотивации к самостоятельному приобретению и использованию в практической деятельности новых естественнонаучных знаний.

## **2. МЕСТО ДИСЦИПЛИНЫ В СТРУКТУРЕ ОПОП ВО**

Дисциплина «Математика» относится к дисциплинам обязательной части Блока 1 «Дисциплины (модули)» основной профессиональной образовательной программы по направлению подготовки «20.03.01 Техносферная безопасность» направленность (профиль) «Безопасность технологических процессов и производств» и изучается в 1 и 2 семестрах.

Дисциплина «Математика» является основополагающей для изучения дисциплин: «Информатика», «Физика», «Введение в информационные технологии».

Особенностью дисциплины является то, что математические знания и навыки, полученные в результате ее изучения, широко применяются при изучении специальных дисциплин, выполнении курсовых и выпускной работы, а также при решении задач инженерной практики.

## **3. ПЛАНИРУЕМЫЕ РЕЗУЛЬТАТЫ ОБУЧЕНИЯ ПО ДИСЦИПЛИНЕ, СООТНЕСЕННЫЕ С ПЛАНИРУЕМЫМИ РЕЗУЛЬТАТАМИ ОСВОЕНИЯ ОСНОВНОЙ ПРОФЕССИОНАЛЬНОЙ ОБРАЗОВАТЕЛЬНОЙ ПРОГРАММЫ**

Процесс изучения дисциплины **«**Математика» направлен на формирование следующих компетенций:

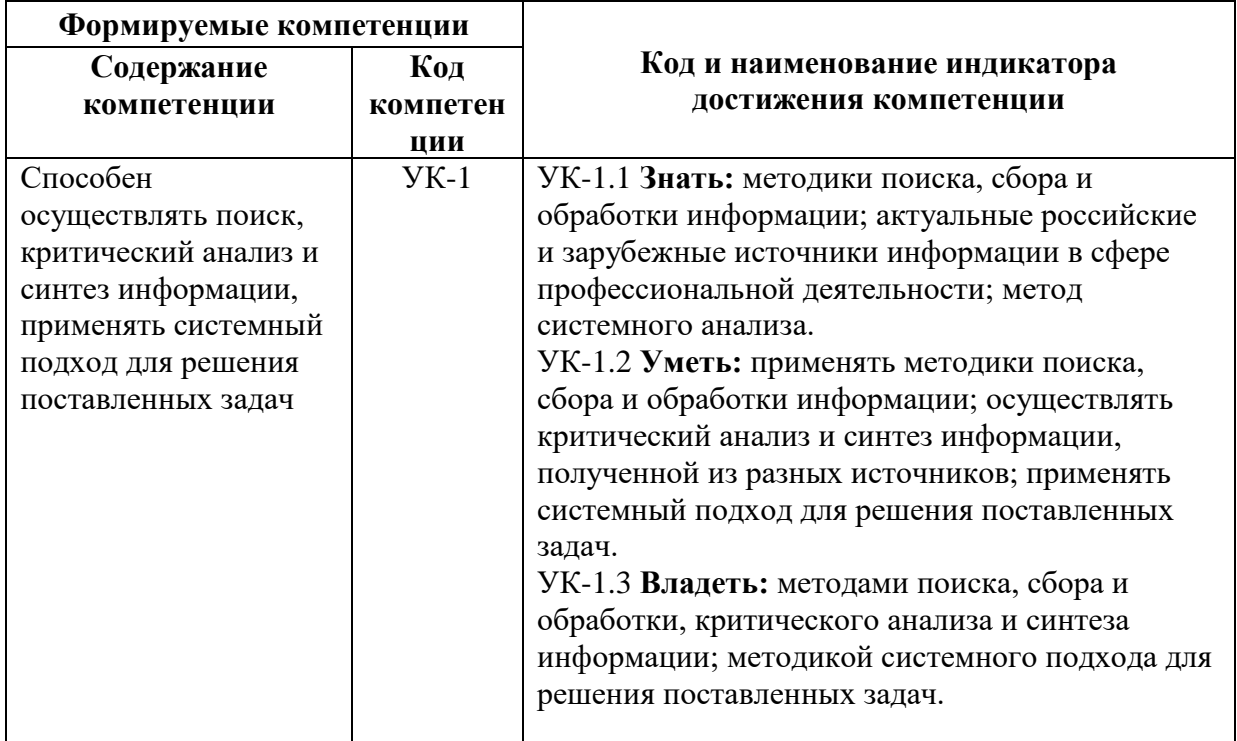

## **4. СТРУКТУРА И СОДЕРЖАНИЕ ДИСЦИПЛИНЫ**

## **4.1. Объем дисциплины и виды учебной работы**

Общая трудоемкость дисциплины составляет 8 зачетных единиц, 288 академических часов.

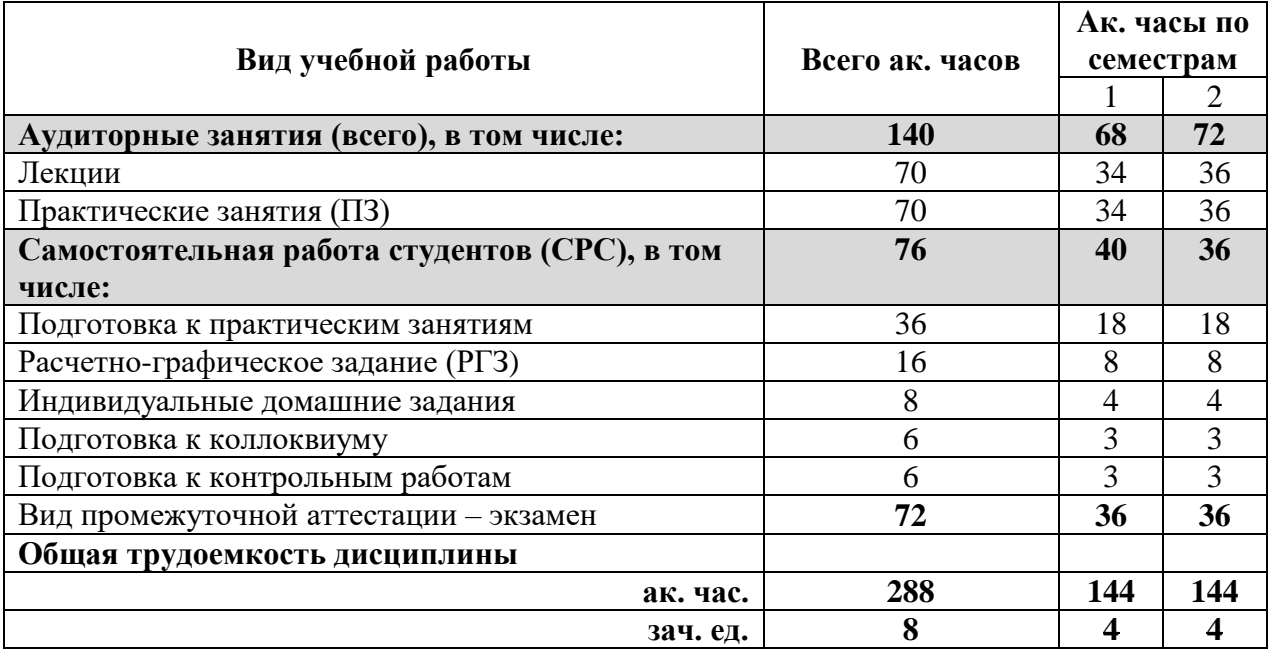

## **4.2 Содержание дисциплины**

Учебным планом предусмотрены: лекции, практические занятия и самостоятельная работа.

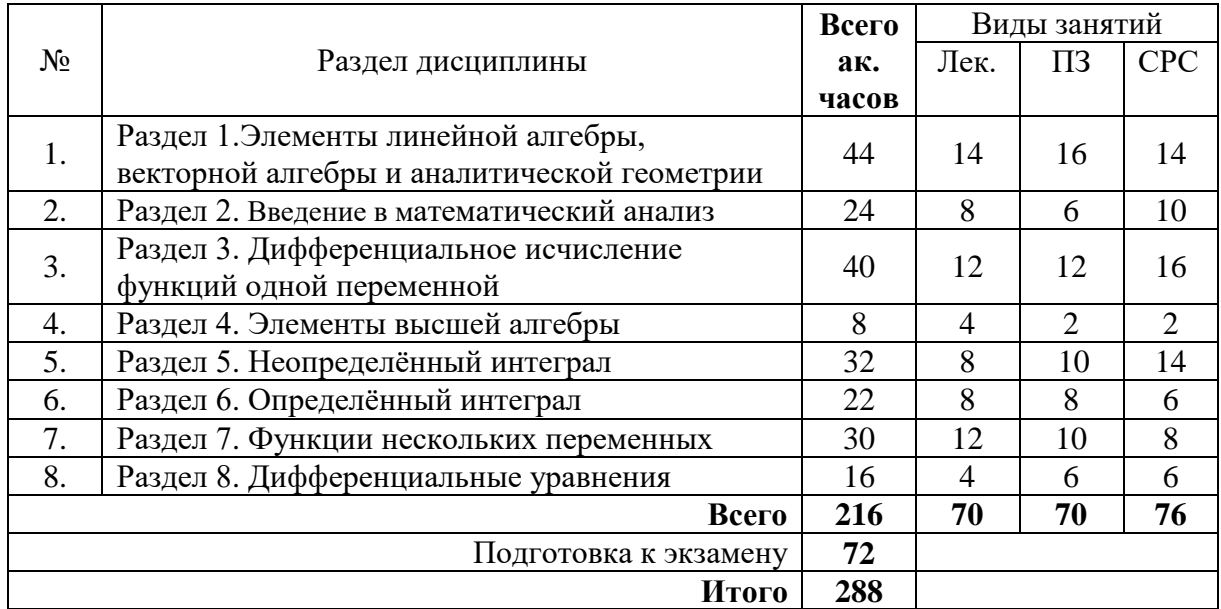

## **4.2.1. Разделы дисциплины и виды занятий**

## **4.2.2. Содержание разделов дисциплины**

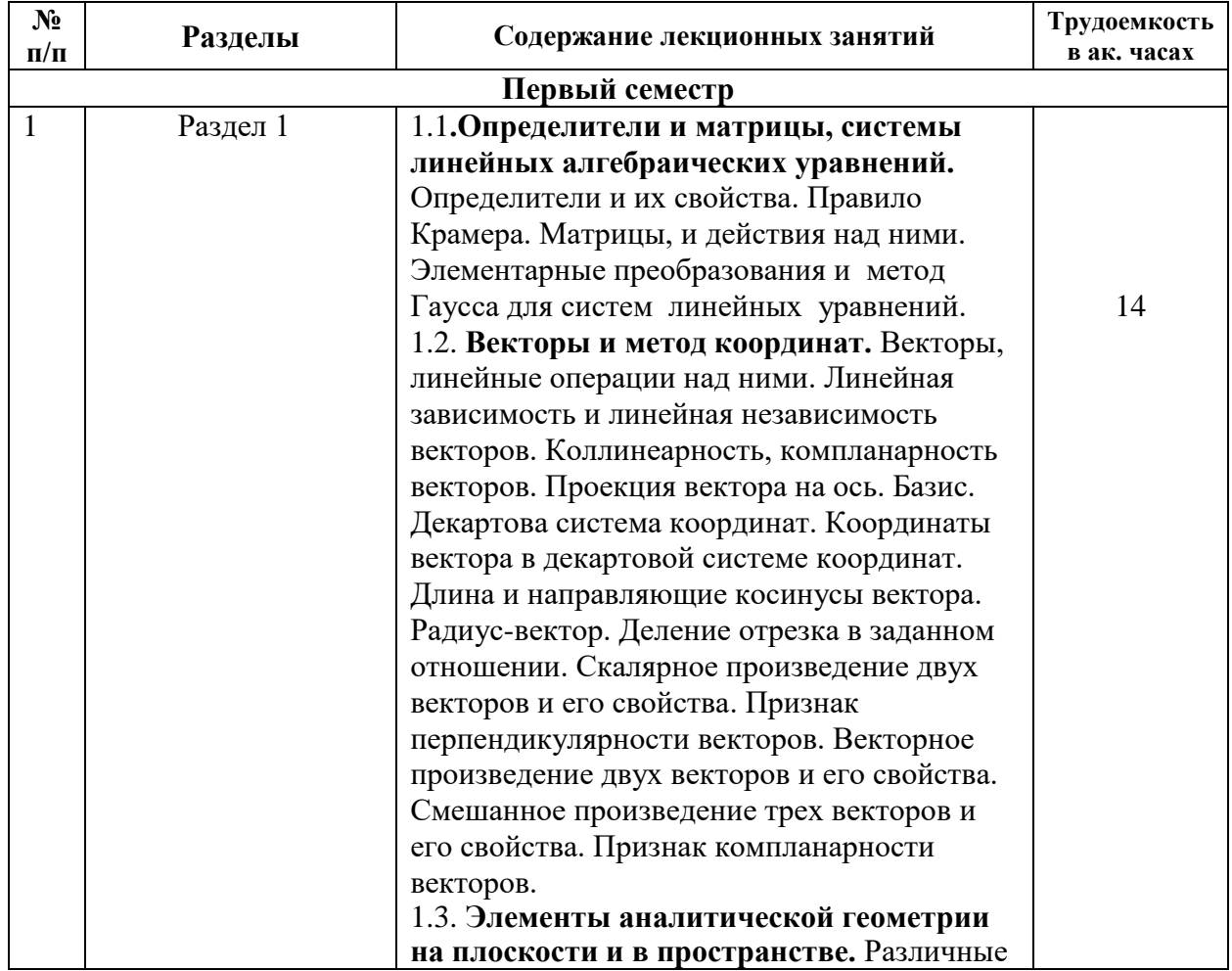

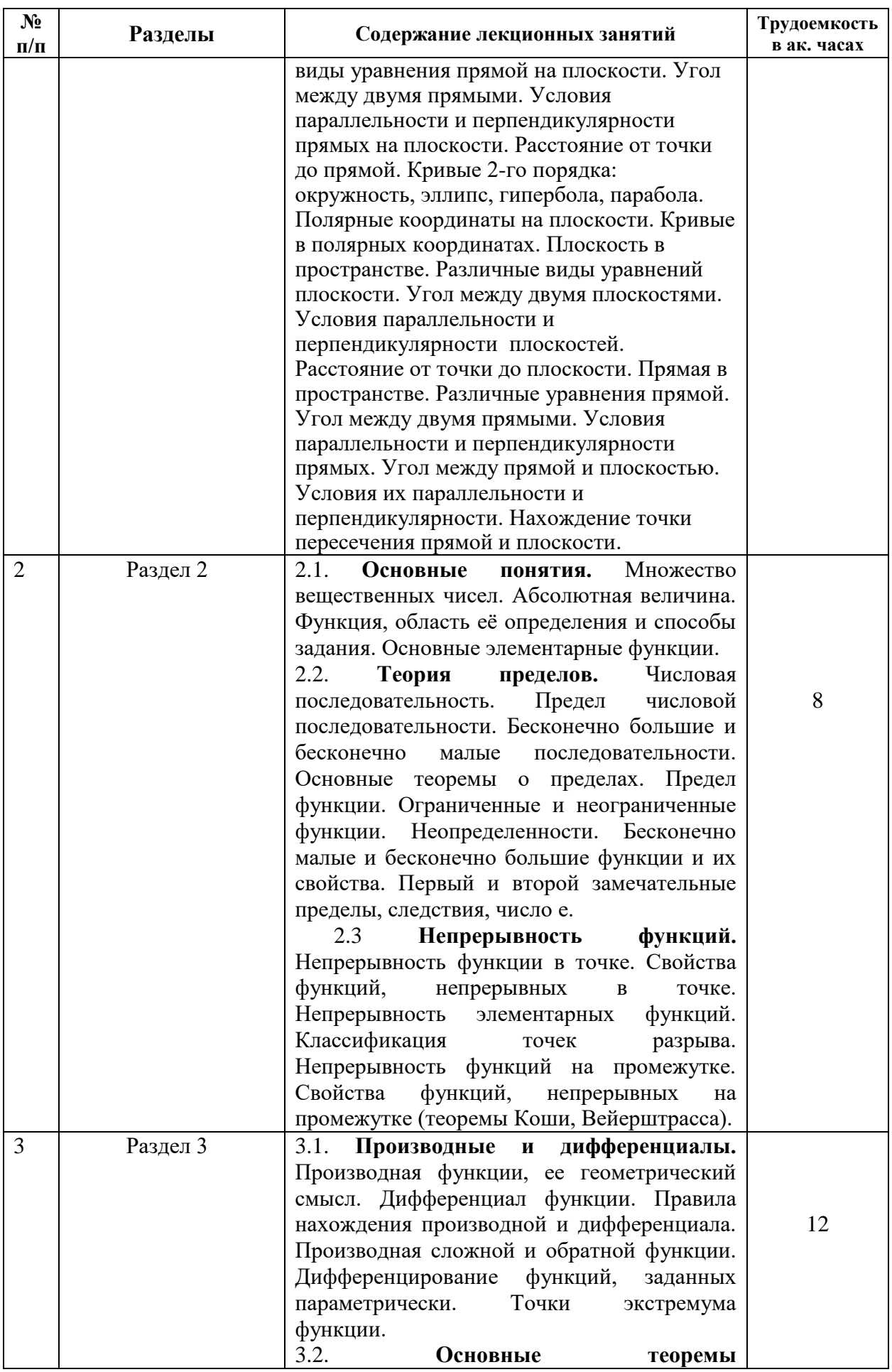

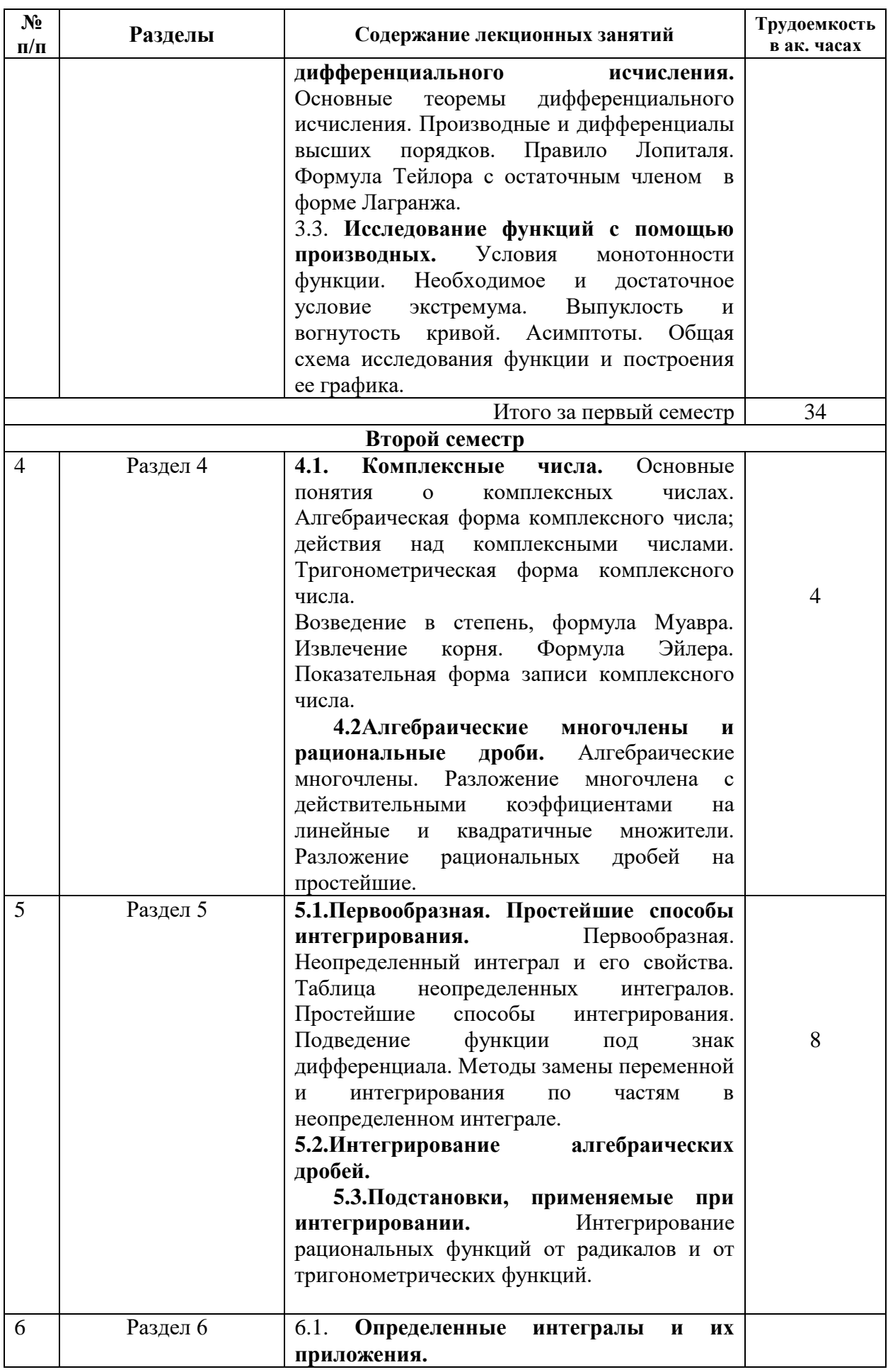

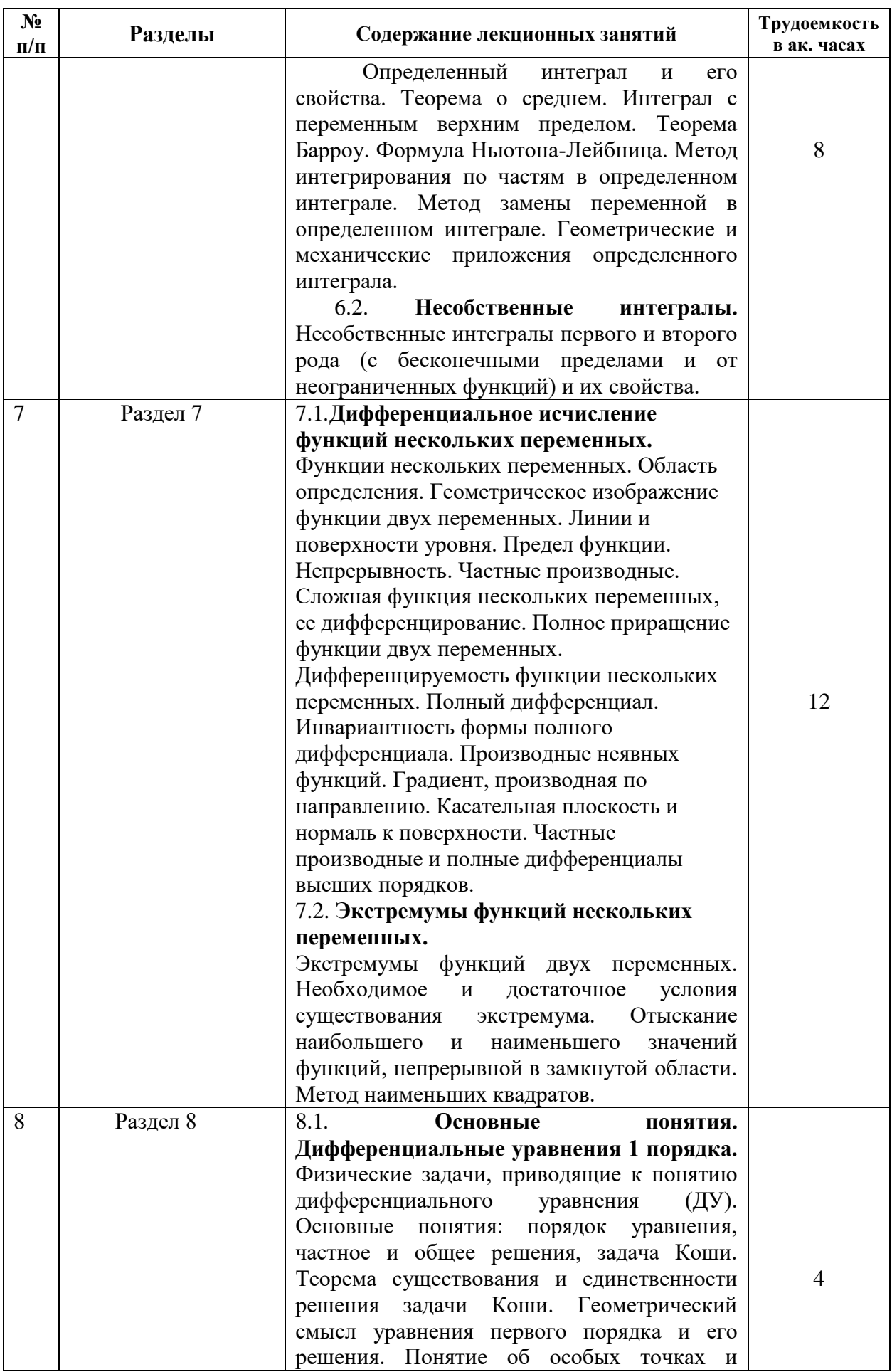

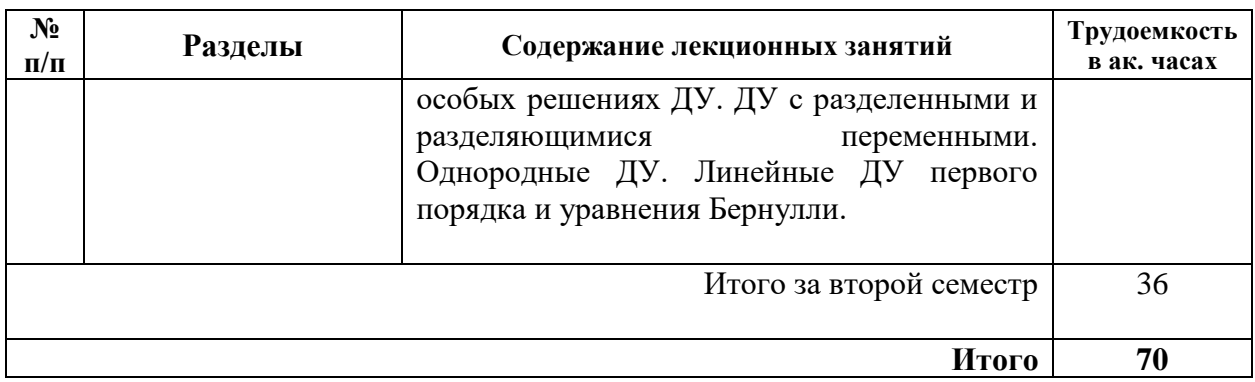

## **4.2.3. Практические занятия**

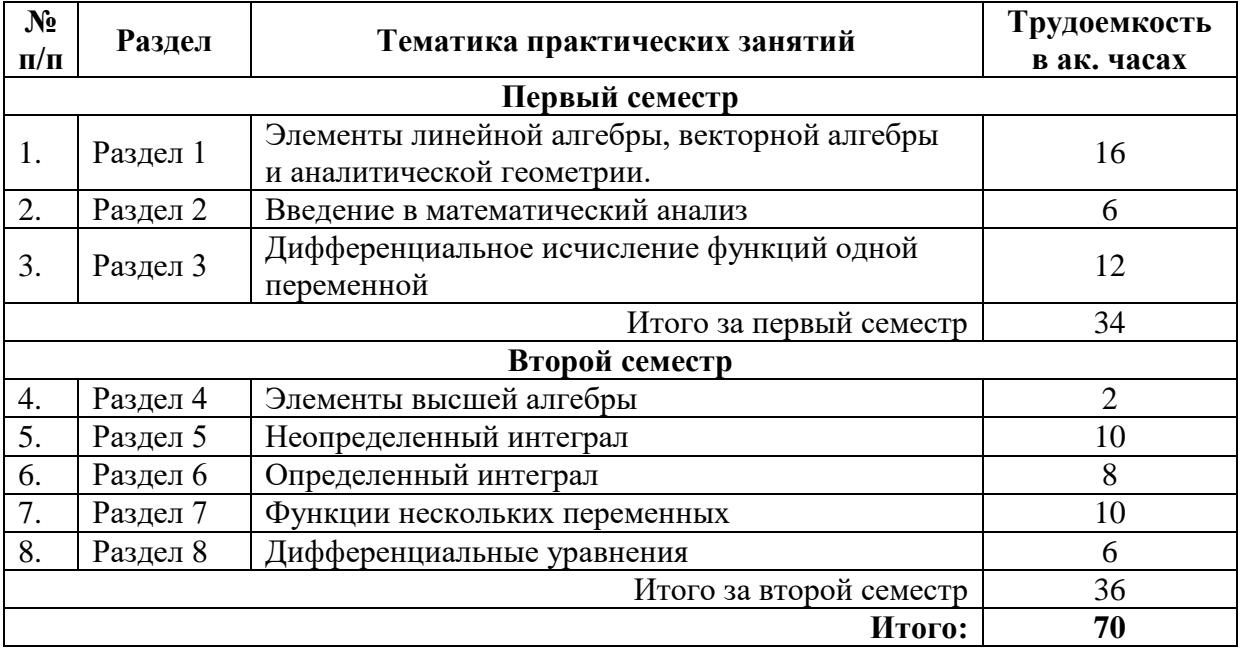

## **4.2.4. Лабораторные работы**

Лабораторные работы не предусмотрены.

## **4.2.5. Курсовые работы (проекты)**

Курсовые работы (проекты) не предусмотрены.

## **5. ОБРАЗОВАТЕЛЬНЫЕ ТЕХНОЛОГИИ**

В ходе обучения применяются:

**Лекции**, которые являются одним из важнейших видов учебных занятий и составляют основу теоретической подготовки обучающихся.

Цели лекционных занятий:

-дать систематизированные научные знания по дисциплине, акцентировать внимание на наиболее сложных вопросах дисциплины;

-стимулировать активную познавательную деятельность обучающихся, способствовать

формированию их творческого мышления.

**Практические занятия.** Цели практических занятий:

-совершенствовать умения и навыки решения практических задач.

Главным содержанием этого вида учебных занятий является работа каждого обучающегося по овладению практическими умениями и навыками профессиональной деятельности.

**Консультации** (текущая консультация, накануне экзамена) являются одной из форм руководства учебной работой обучающихся и оказания им помощи в самостоятельном изучении материала дисциплины, в ликвидации имеющихся пробелов в знаниях, задолженностей по текущим занятиям, в подготовке письменных работ (проектов).

Текущие консультации проводятся преподавателем, ведущим занятия в учебной группе, и научным руководителем, носят как индивидуальный, так и групповой характер.

**Самостоятельная работа обучающихся** направлена на углубление и закрепление знаний, полученных на лекциях и других занятиях, выработку навыков самостоятельного активного приобретения новых, дополнительных знаний, подготовку к предстоящим учебным занятиям и промежуточному контролю.

## **6. ОЦЕНОЧНЫЕ СРЕДСТВА ДЛЯ ТЕКУЩЕГО КОНТРОЛЯ УСПЕВАЕМОСТИ, ПРОМЕЖУТОЧНОЙ АТТЕСТАЦИИ ПО ИТОГАМ ОСВОЕНИЯ ДИСЦИПЛИНЫ**

#### **6.1. Оценочные средства для самостоятельной работы и текущего контроля успеваемости**

*Раздел 1.Элементы линейной алгебры, векторной алгебры и аналитической геометрии.* 1.Матрица. Основные понятия.

2.Операции над матрицами и их свойства.

3.Система линейных уравнений. Матрица системы линейных уравнений. Решение системы линейных уравнений.

4. Прямая на плоскости.

5. Кривые 2-го порядка: окружность, эллипс, гипербола, парабола.

*Раздел 2. Введение в математический анализ*

1.Функция. Способы задания. Основные элементарные функции.

2. Предел функции.

3. Неопределённость, способы раскрытия неопределённости

4. Непрерывность функции. Точки разрыва.

5.Основные свойства функции, непрерывной на отрезке.

*Раздел 3. Дифференциальное исчисление функций одной переменной*

1.Производная функции, ее геометрический и механический смысл. Основные правила дифференцирования.

2.Дифференциал функции, его свойства. Правила нахождения дифференциала.

- 3. Основные теоремы дифференциального исчисления.
- 4. Формула Тейлора с остаточным членом в форме Лагранжа.

5.Формулы Маклорена для основных элементарных функций.

*Раздел 4. Элементы высшей алгебры*

1. Комплексные числа.

- 2. Операции над комплексными числами.
- 3. Формула Эйлера. Показательная форма комплексного числа.

4.Многочлены. Свойства многочленов.

5. Разложение многочлена с действительными коэффициентами на линейные и квадратичные множители.

Раздел 5. Неопределенный интеграл

1. Первообразная. Неопределенный интеграл и его свойства.

2. Таблица интегралов.

3. Методы интегрирования непрерывных функций.

4. Интегрирование рациональных дробей.

5. Интегрирование иррациональных выражений.

Раздел 6. Определенный интеграл

1. Определенный интеграл и его свойства.

2 Геометрические приложения определенного интеграла.

3. Механические приложения определённого интеграла

4. Несобственные интегралы 1 рода.

5. Несобственные интегралы 2 рода.

Раздел 7. Функции нескольких переменных

1. Функции нескольких переменных. Область определения.

2. Предел функции. Непрерывность. Частные производные.

3. Полный дифференциал, его связь с частными производными. Инвариантность формы полного дифференциала.

4. Условный экстремум

5. Наименьшее и наибольшее значение функции двух переменных

Раздел 8. Дифференциальные уравнения

1. Дифференциальные уравнения первого порядка.

2. Уравнения с разделёнными и разделяющимися переменными.

3. Однородные дифференциальные уравнения первого порядка.

4. Линейные дифференциальные уравнения первого порядка.

5. Уравнения Бернулли.

## 6.1.1. Примерные расчетно-графические задания

## Первый семестр

Тема «Дифференциальное исчисление функций одной переменной»

<u>Задание 1</u>. Провести полное исследование функции  $y = \frac{x^2 + 1}{x^2 - 1}$  и построить ее

график.

Задание 2. Провести полное исследование функции  $y = (4 - x)e^{x-3}$  и построить её график.

Задание 3. Электрическая лампа на блоке висит над центром круглого стола, радиус которого равен R. На какой высоте над столом должна находится лампа для того, чтобы книга на краю стола была лучше всего освещена? Известно, что освещенность обратно пропорциональна квадрату расстояния от источника света и для небольшой площадки, достаточно удаленной от источника света, прямо пропорциональна косинусу угла паления. ( $R=1.5$  м.)

#### Второй семестр

Тема «Функции нескольких переменных»

Задание 1. Исследовать на экстремум функцию  $z = x^3 + y^2 - 6xy - 39x + 18y + 20$ .

Задание 2. Найти наибольшее и наименьшее значения в заданной области  $D$  функции

 $z = 3x + y - xy$ , D:  $x = 0$ ,  $y = 4$ ,  $y = x$ .

Задание 3. Написать уравнение касательной плоскости и нормали для поверхности, заданной уравнением  $x^2 + y^2 - z^2 - 4 = 0$  в точке (2;-1;1).

#### 6.1.2. Примерные задания для коллоквиума

#### Первый семестр

Тема «Введение в математический анализ»

1. Теоретический вопрос: бесконечно малые и бесконечно большие величины. их свойства.

- 2. Залачи:
- 1) Вычислить предел  $\lim_{x\to\infty} \frac{7x^3 3x^2 + 4x 1}{11x^2 3x^3}$ .

2) Найти точки разрыва функции  $y = \frac{x-1}{|x-1|}$ и указать их тип.

#### Второй семестр

Тема «Интегральное исчисление функций одной переменной»

1. Теоретический вопрос: первообразная, неопределённый интеграл.

Основные свойства неопределённого интеграла

2. Задачи:

- 1) Найти интеграл  $\int \sin^2 x \cos^2 x dx$
- 2) Вычислить площадь фигуры, ограниченной линиями:  $y = -2x$ ,  $y = 3x x^2$ .

#### 6.1.3. Примерные варианты индивидуального домашнего задания

#### Первый семестр

Тема «Элементы векторной алгебры и аналитической геометрии»

- 1. Найти площадь параллелограмма, сторонами которого являются векторы  $\vec{a} = \vec{i} - 3\vec{j} + \vec{k}$ ;  $\vec{b} = 2\vec{i} - \vec{j} + \vec{k}$ .
- 2. Даны два вектора  $\vec{a} \{0, -3, 5\}$  и  $\vec{b} \{3, 2, 6\}$ . Найти угол между векторами и  $\vec{a} \cdot (\vec{a} \vec{b})$ .
- "k" прямые  $\frac{x-1}{2} = \frac{y+1}{k} = \frac{z+11}{k}$   $u = \frac{x}{k} = \frac{y+2}{4} = \frac{z}{12}$  $3<sub>1</sub>$ При каком значении перпендикулярны.
- 4. Написать уравнение плоскости, проходящей через точку  $C(2,-1,0)$  и перпендикулярной двум плоскостям  $2x - y + z - 12 = 0$   $u$   $x + 3y - 2z + 5 = 0$ .

5. Найти точку пересечения прямой  $\frac{x-1}{2} = \frac{y+1}{-1} = \frac{z}{-3}$  и плоскости  $2x - y + 3z - 1 = 0$ .

## Второй семестр

Тема «Определённый интеграл и его приложения»

1. Найти площадь сегмента, отсекаемого прямой  $y = 3 - 2x$  от параболы  $y = x^2$ .

2. Найти длину одной арки циклоиды 
$$
\begin{cases} x = a(t - \sin t) \\ y = a(1 - \cos t), \ 0 \le t \le 2\pi \end{cases}
$$

3. Найти объем тела, образованного вращением вокруг оси  $Ox$  одной полуволны синусоиды  $y = \sin x$ 

4. Вычислить определенный интеграл 
$$
\int_{0}^{\pi/2} \sin x \cos^2 x dx
$$

5. Вычислить определенный интеграл или установить его расходимость  $\int_{0}^{\infty} \frac{\sqrt{x} dx}{1+x}$ .

## 6.2. Оценочные средства для проведения промежуточной аттестации.

## 6.2.1. Примерный перечень вопросов:

- 1. Понятия матрицы, элементов матрицы, размерности матрицы. Виды матриц.
- 2. Действия над матрицами и их свойства
- 3. Определитель матрицы. Свойства определителей.
- 4. Система линейных уравнений: основные понятия.
- 5. Формулы Крамера решения систем линейных уравнений.
- 6. Метод Гаусса решения систем линейных уравнений.
- 7. Векторы: основные понятия. Коллинеарные и компланарные векторы.
- 8. Линейные операции с векторами.
- 9. Скалярное, векторное, смешанное произведения векторов, их свойства.

10. Плоскость. Виды уравнений плоскости. Расстояние от точки до плоскости.

11. Условия параллельности и перпендикулярности двух плоскостей. Угол между плоскостями.

12. Прямая в пространстве. Виды уравнений прямой в пространстве.

13. Условия параллельности и перпендикулярности прямых в пространстве. Угол между прямыми в пространстве.

14. Условия параллельности и перпендикулярности прямой и плоскости в пространстве. Угол между прямой и плоскостью.

15. Функция. Области определения функции. Основные элементарные функции. Определение предела функции.

16. Предел функции. Понятие неопределенности. Первый и второй классический (замечательный) пределы.

17. Определение непрерывности функции в точке, на интервале  $(a,b)$ , на отрезке  $[a,b]$ .

18. Точки разрыва функции, их классификация.

19. Определение производной функции в точке, ее геометрический смысл.

20. Правила дифференцирования. Производные основных элементарных функций. Дифференцирование функции, заданной в параметрическом виде. Дифференцирование функции, заданной в неявном виде.

21. Дифференциал функции, его геометрический смысл.

22. Теорема Ферма. Теорема Ролля. Формула конечных приращений (формула Лагранжа). Теорема Коши.

23. Условия монотонности функции. Необходимое и достаточное условия экстремума. Выпуклость и вогнутость кривой. Асимптоты. Схема исследования функции и построение ее графика.

24. Понятие комплексного числа, комплексной плоскости. Изображение комплексных чисел на комплексной плоскости.

25. Алгебраическая форма комплексных чисел. Действительная и мнимая части комплексного числа

26.Сложение (вычитание) комплексных чисел. Умножение комплексных чисел. Деление комплексных чисел.

27.Формула Муавра. Тригонометрическая форма комплексных чисел.

28. Возведение в степень комплексных чисел. Извлечение корня n-го порядка из комплексных чисел

29.Показательная форма комплексных чисел.

30. Первообразная функция. Неопределённый интеграл, его свойства. Таблица основных интегралов.

31. Метод непосредственного интегрирования. Метод интегрирования подстановкой (замена переменной). Формула интегрирования по частям. Интегрирование рациональных дробей.

32. Определенный интеграл, его свойства.

33. Приложения определенного интеграла: вычисление площади плоской фигуры в прямоугольной системе координат, вычисления объема тела вращения.

34. Несобственные интегралы 1-го и 2-го рода.

35. Дифференциальные уравнения 1-го порядка: основные понятия.

36. Задача Коши для дифференциальных уравнений.

37. Виды дифференциальных уравнений 1-го порядка и методы их интегрирования

38. Функция двух переменных. Область определения.

39. Частные производные функции. Полный дифференциал функции.

40. Градиент. Производная по направлению.

## **6.2.2. Примерные тестовые задания к экзамену**

#### **Вариант 1:**

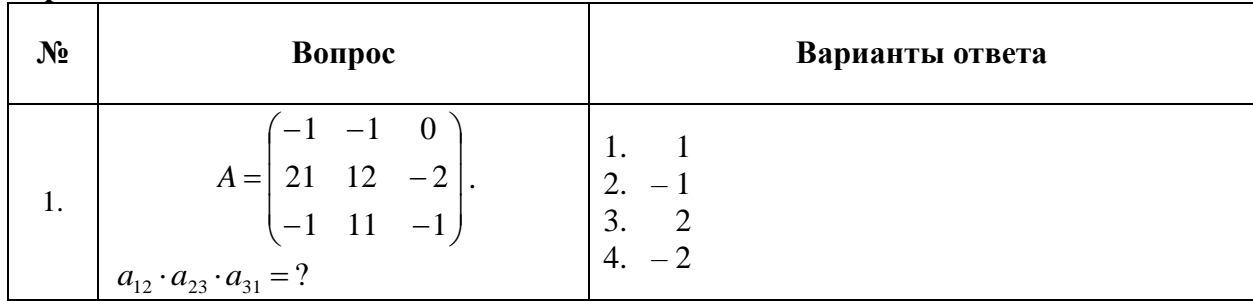

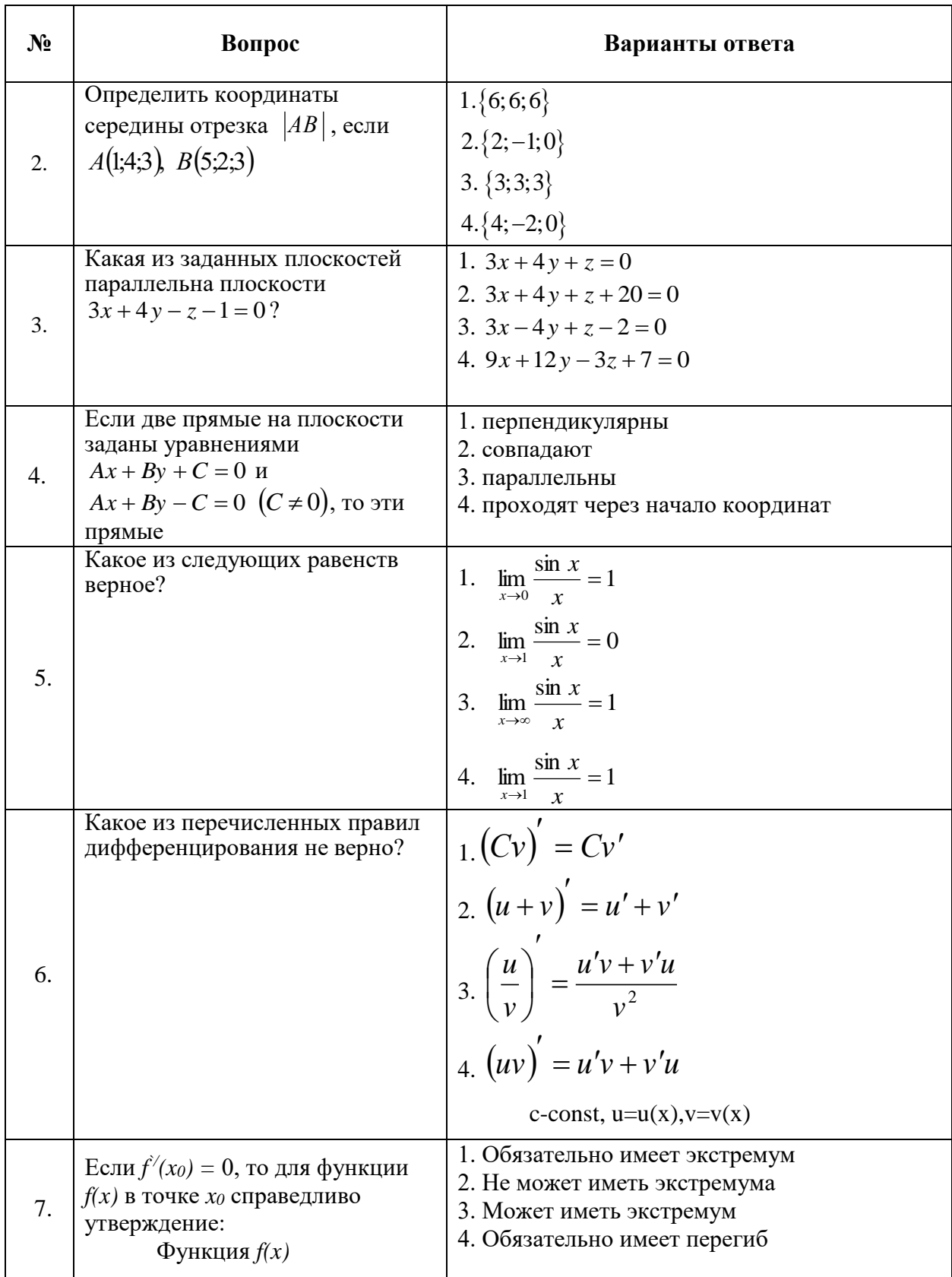

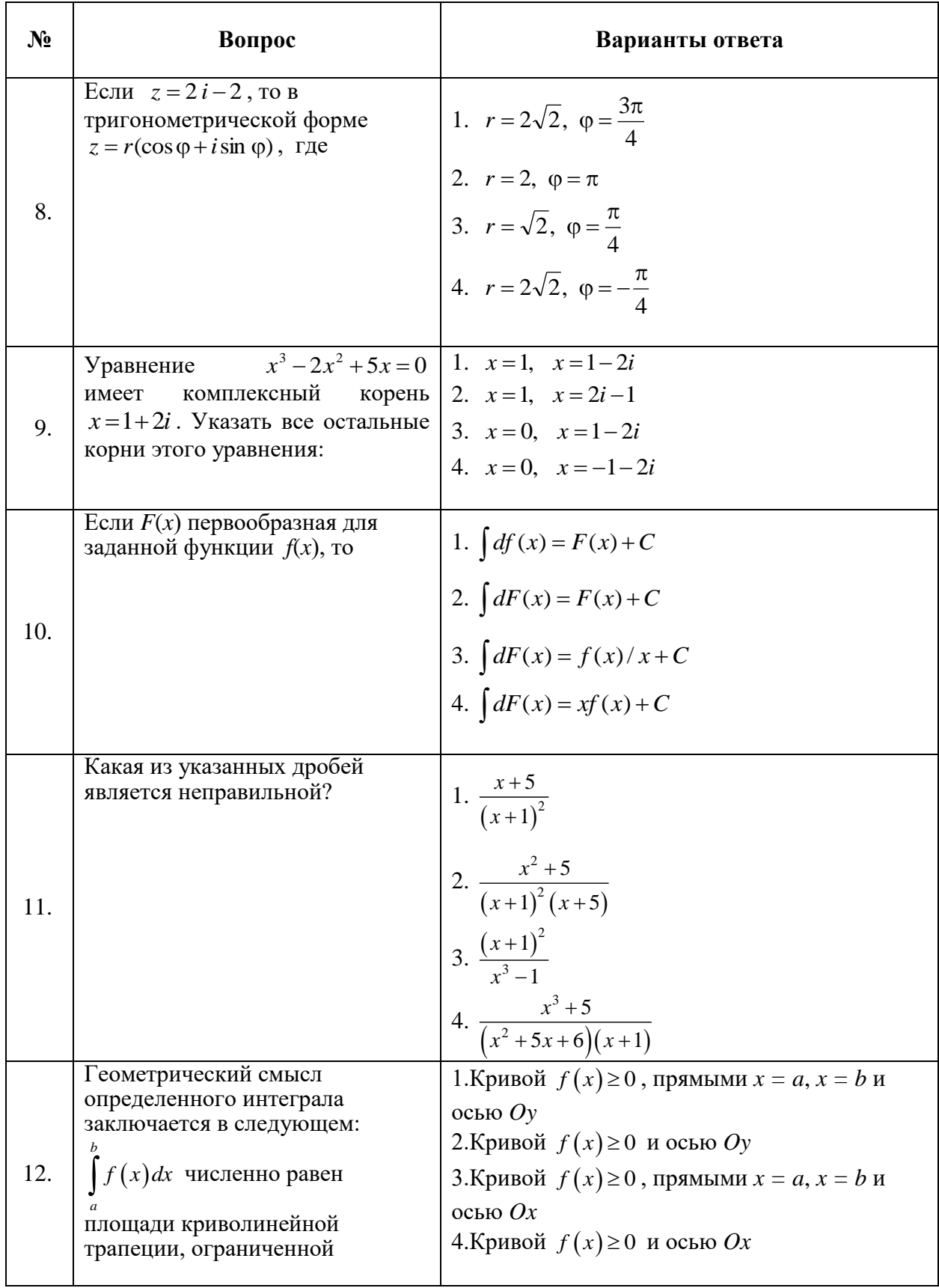

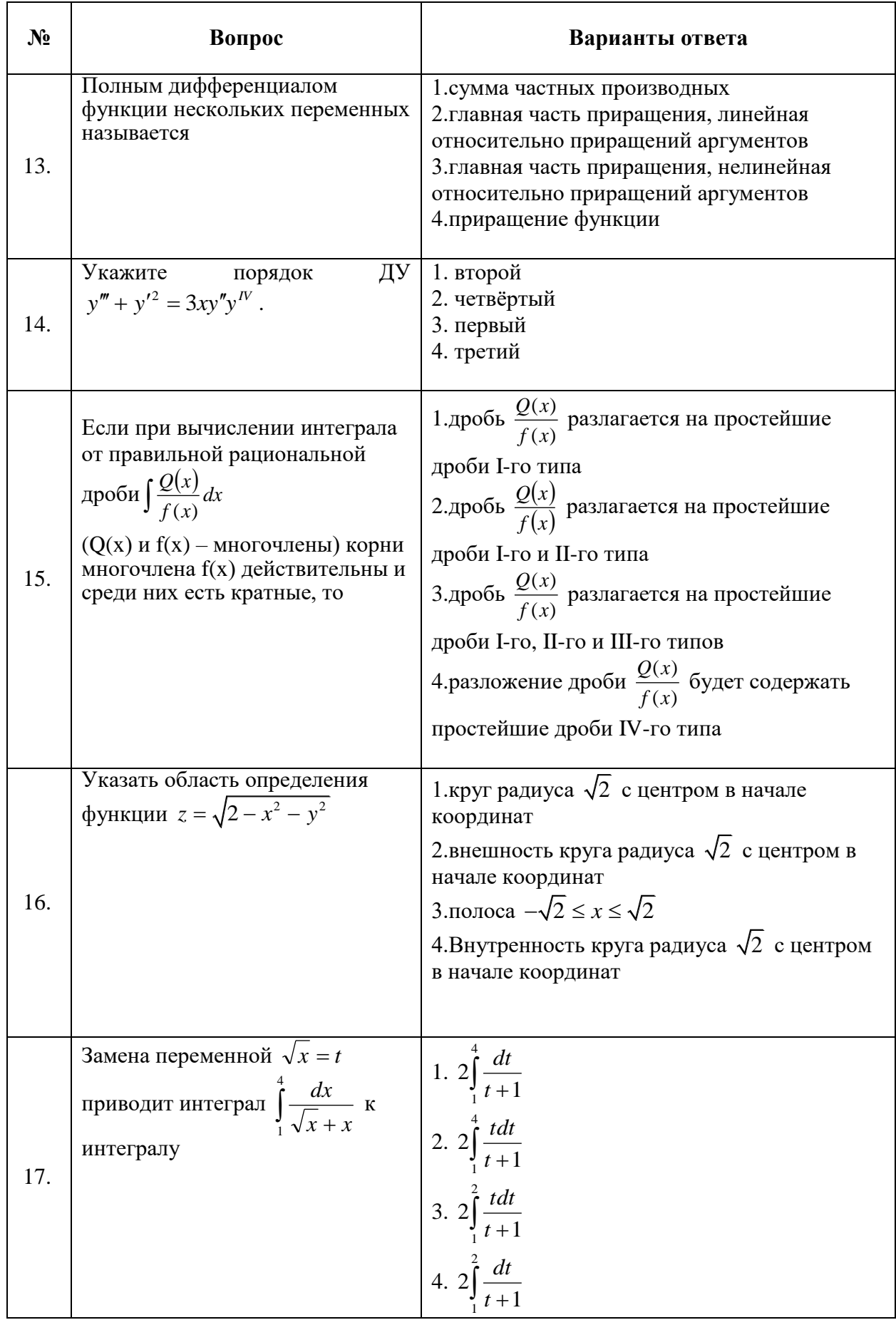

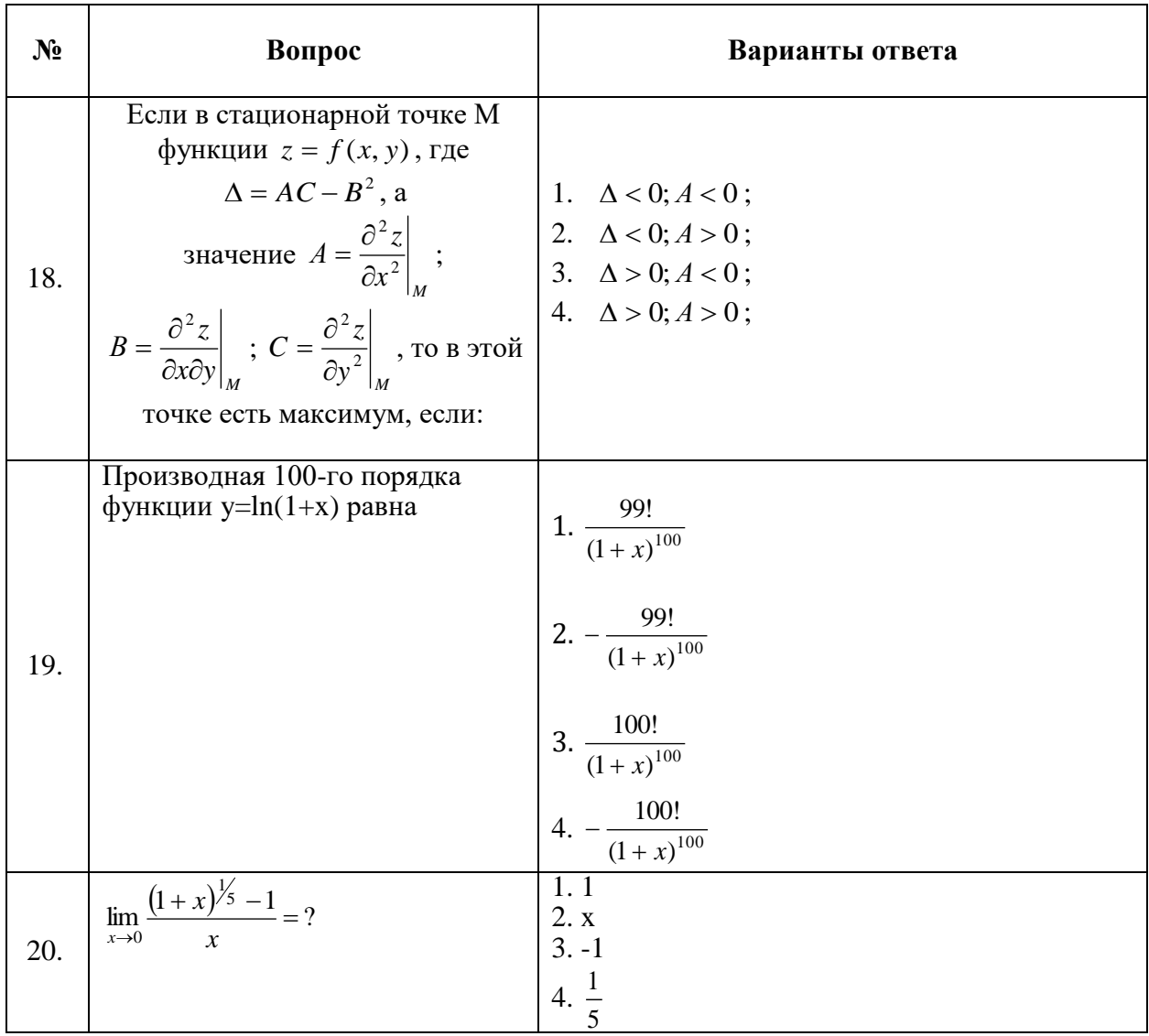

## **Вариант 2:**

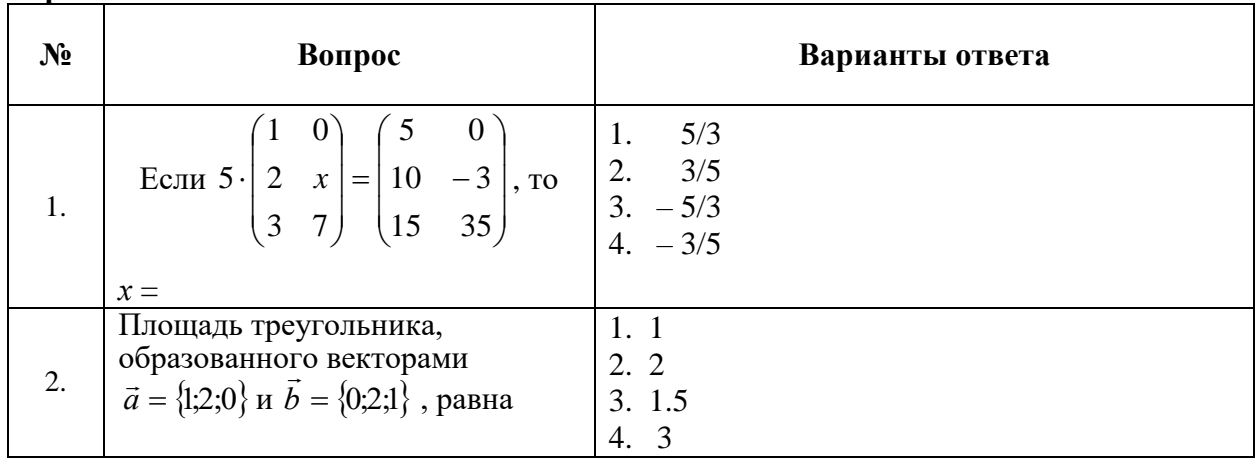

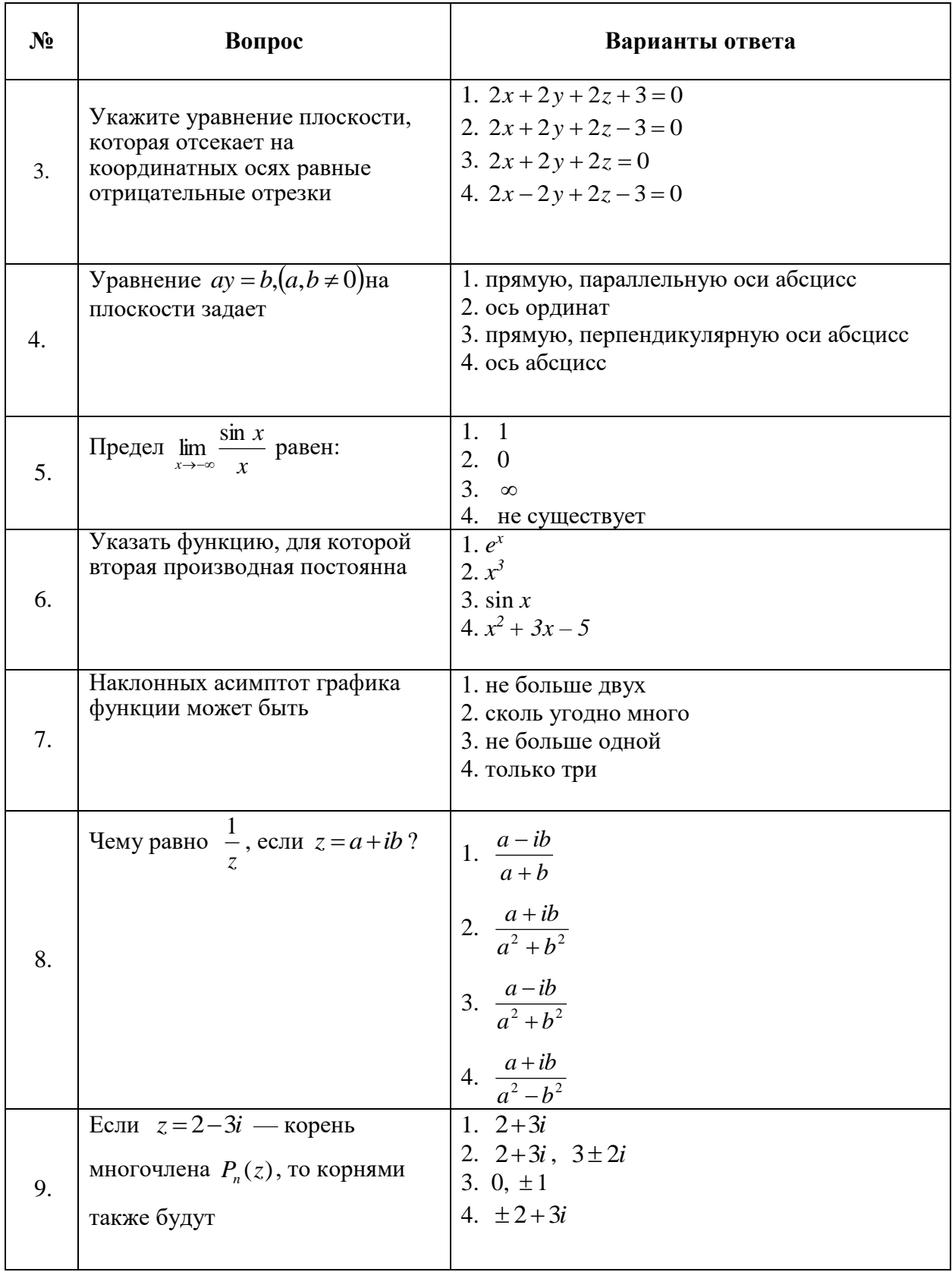

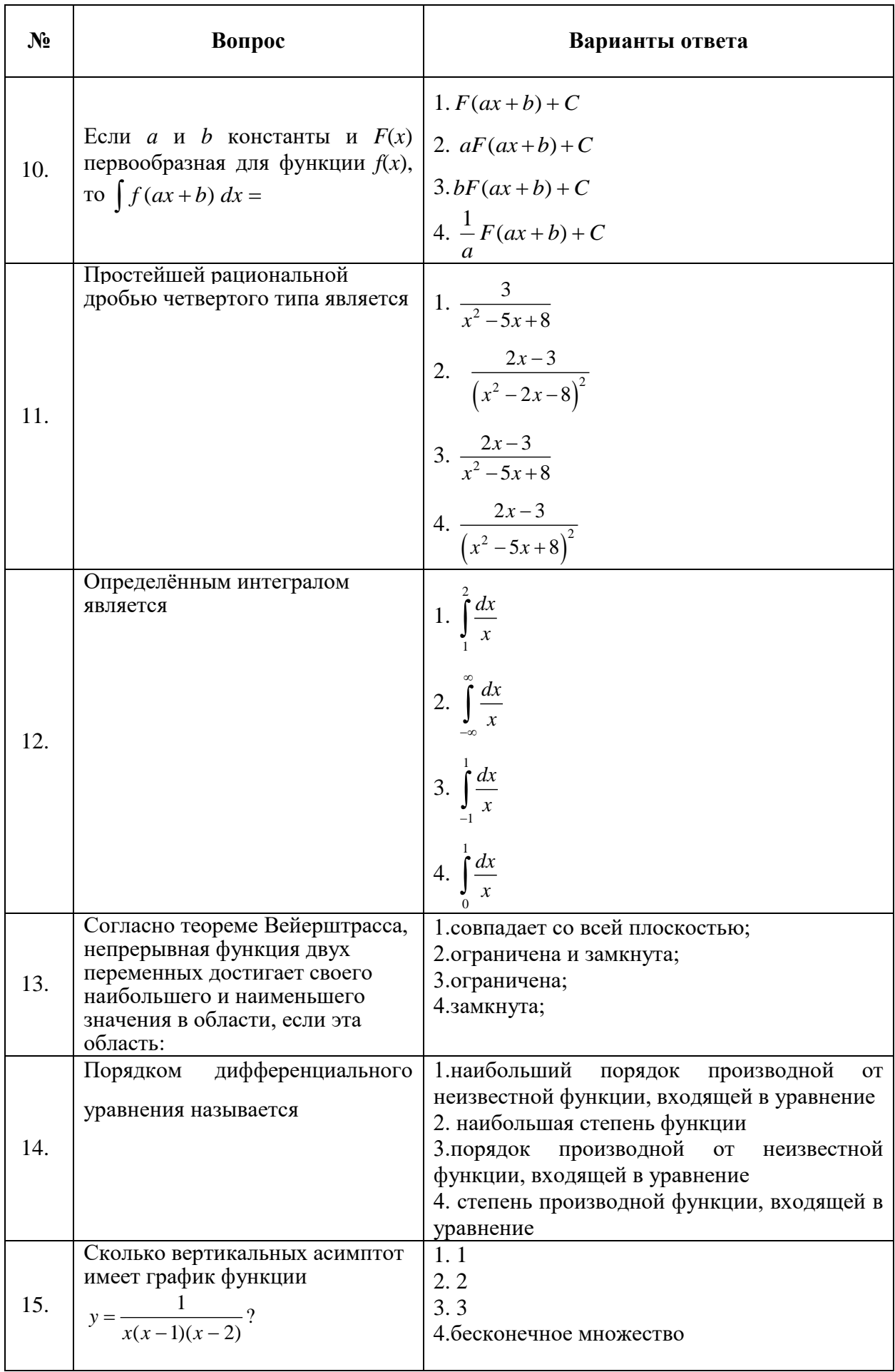

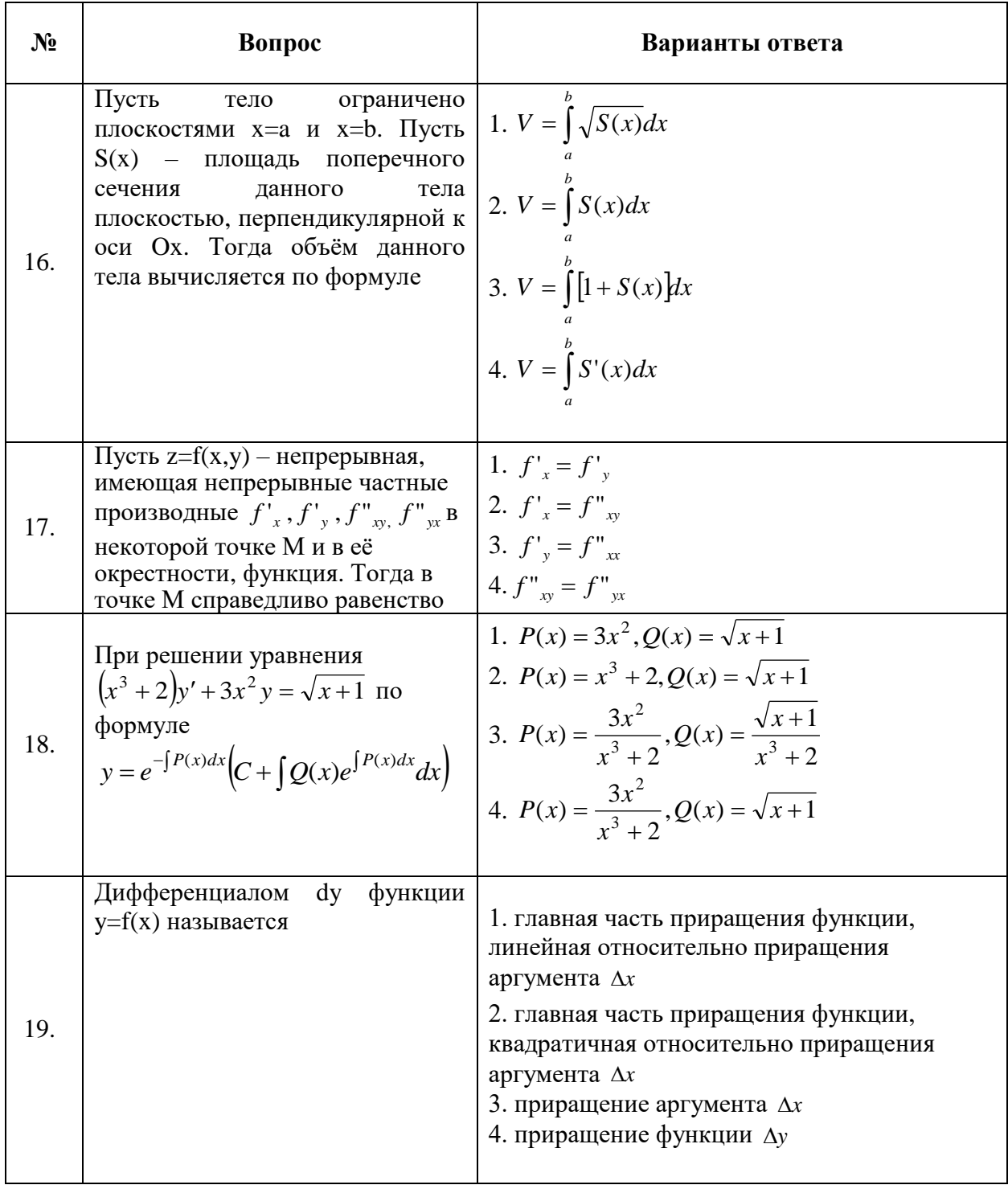

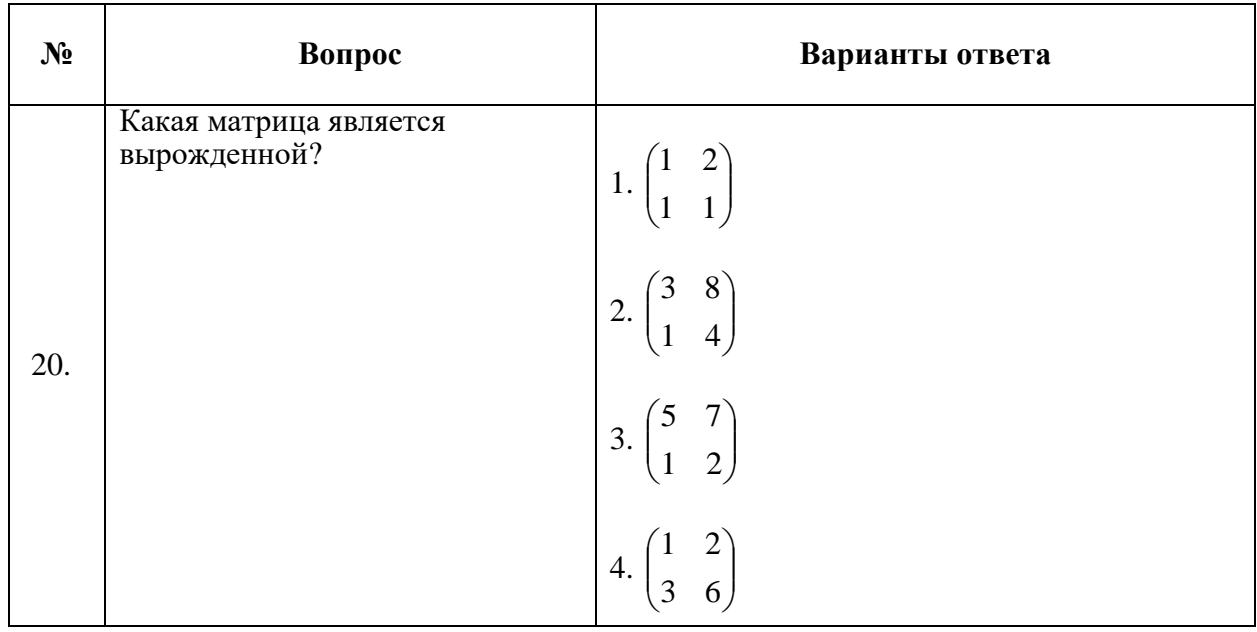

## **Вариант 3:**

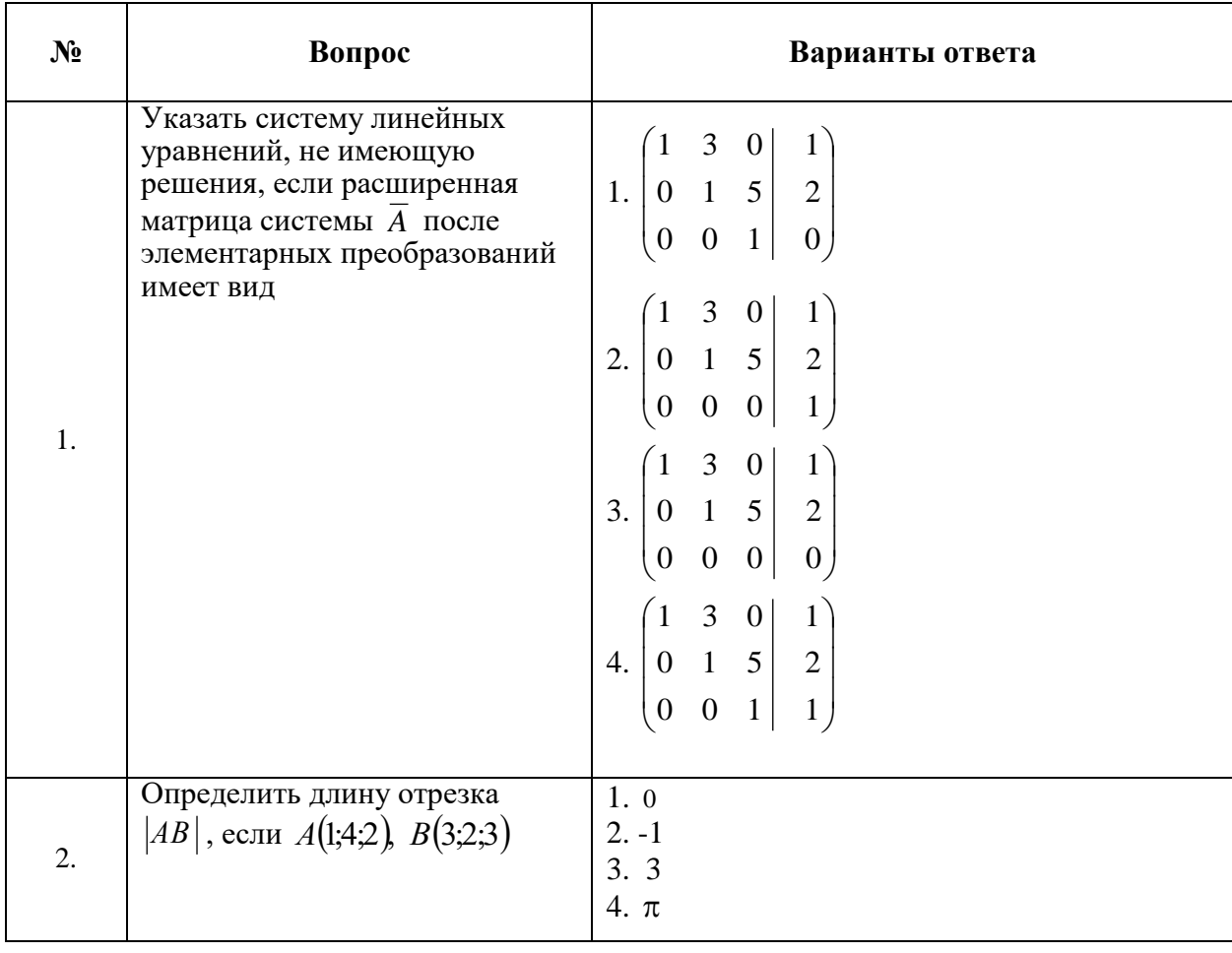

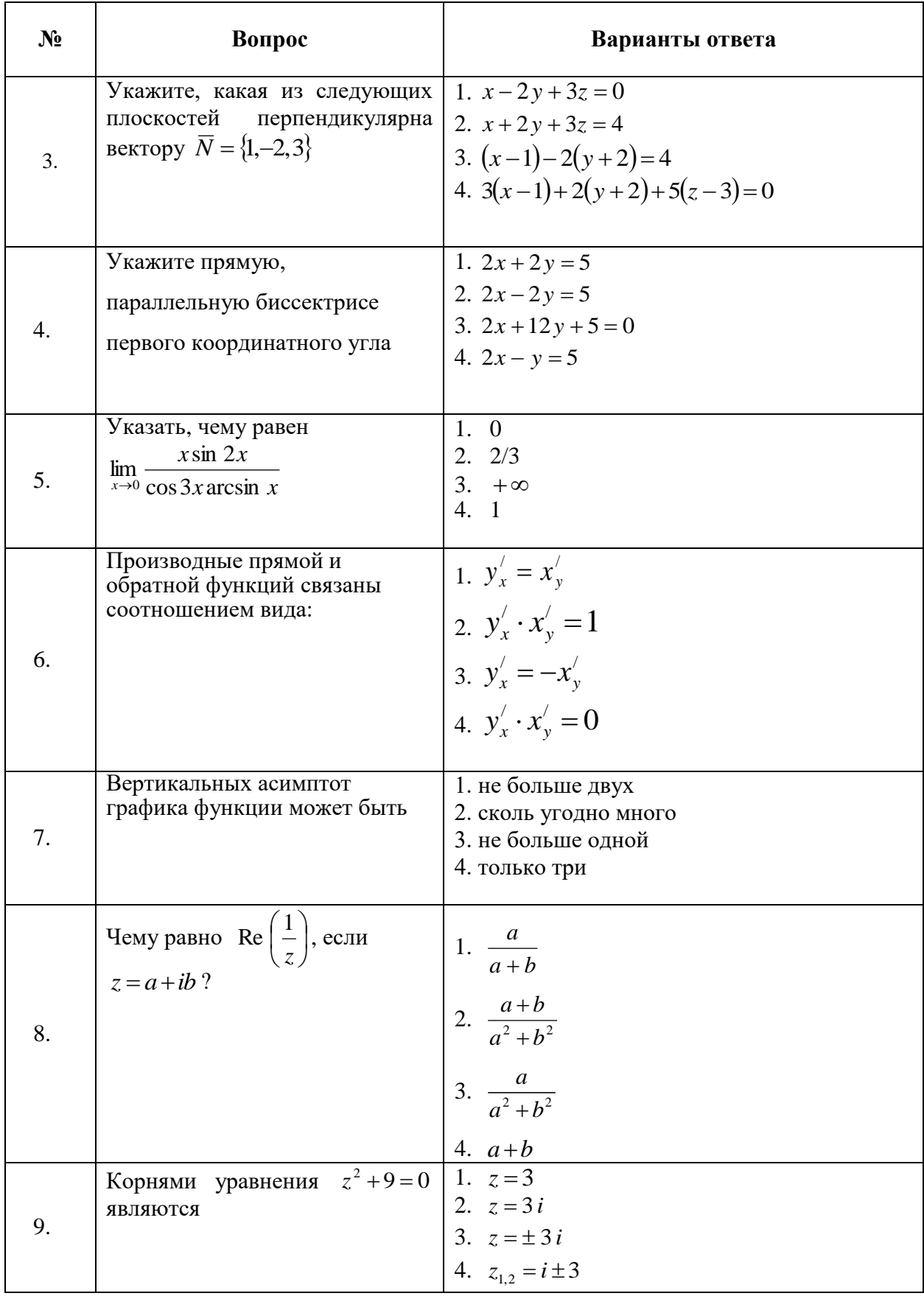

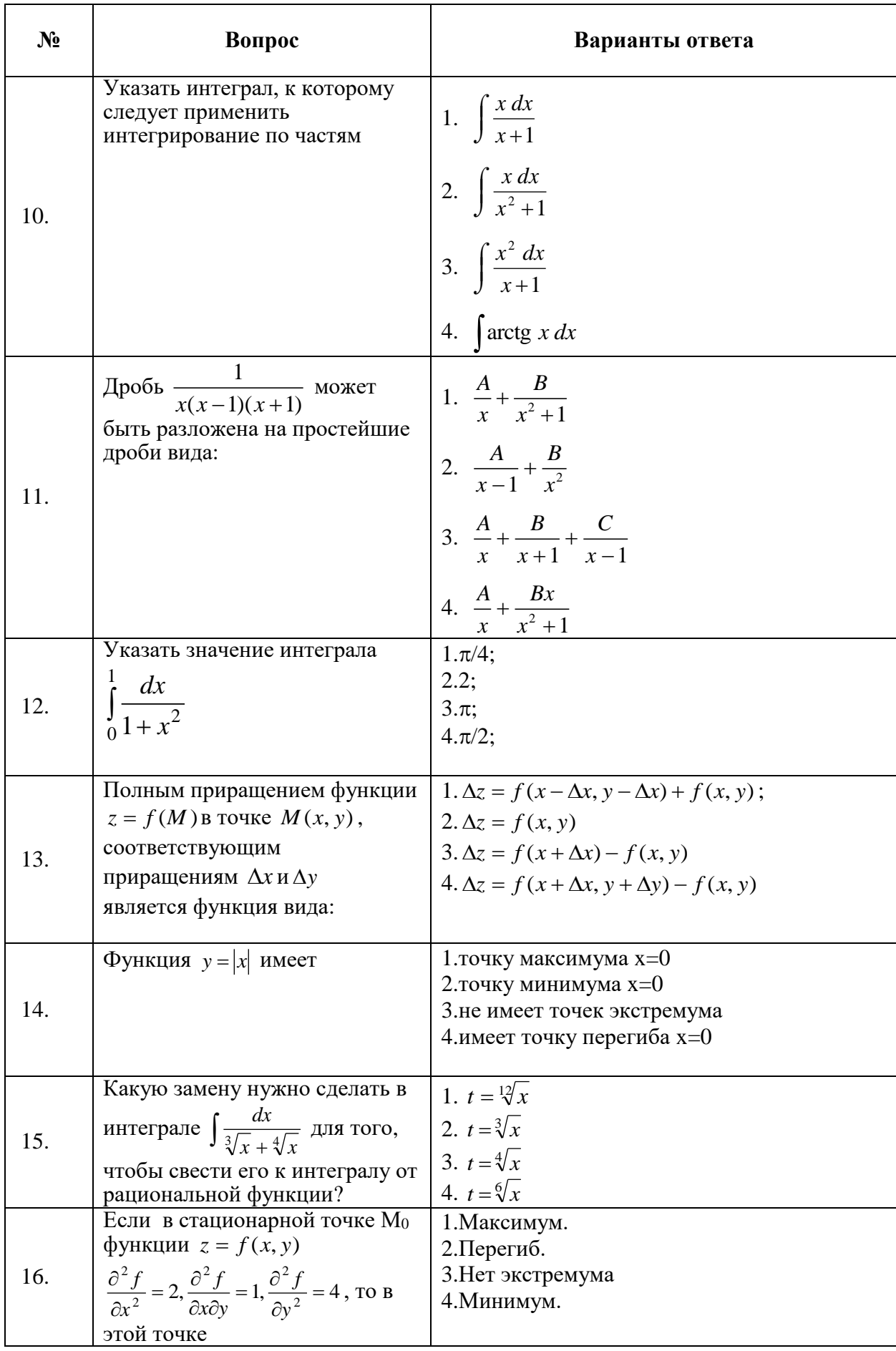

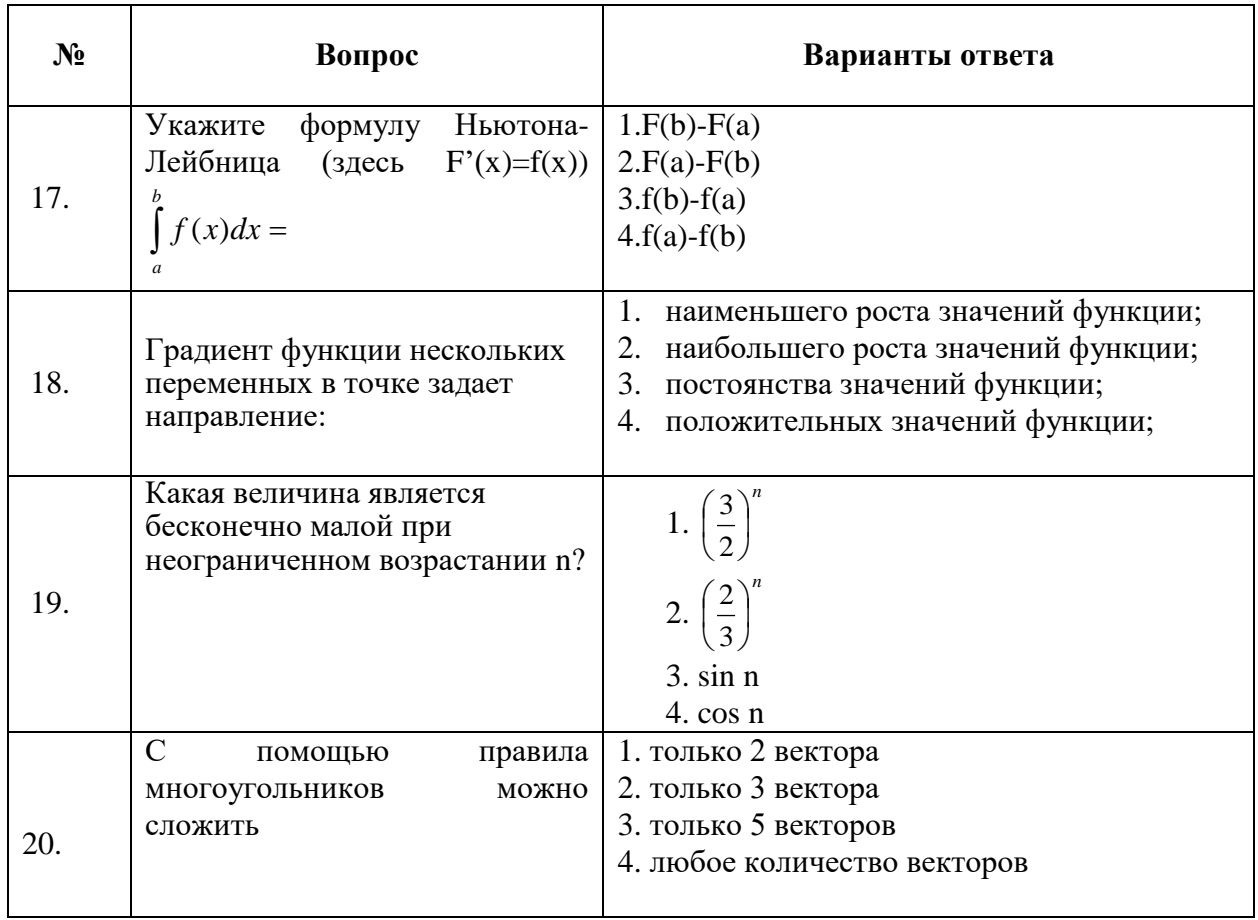

## 6.2.3. Критерии оценок промежуточной аттестации

Примерная шкала оценивания знаний по вопросам/выполнению заданий экзамена:

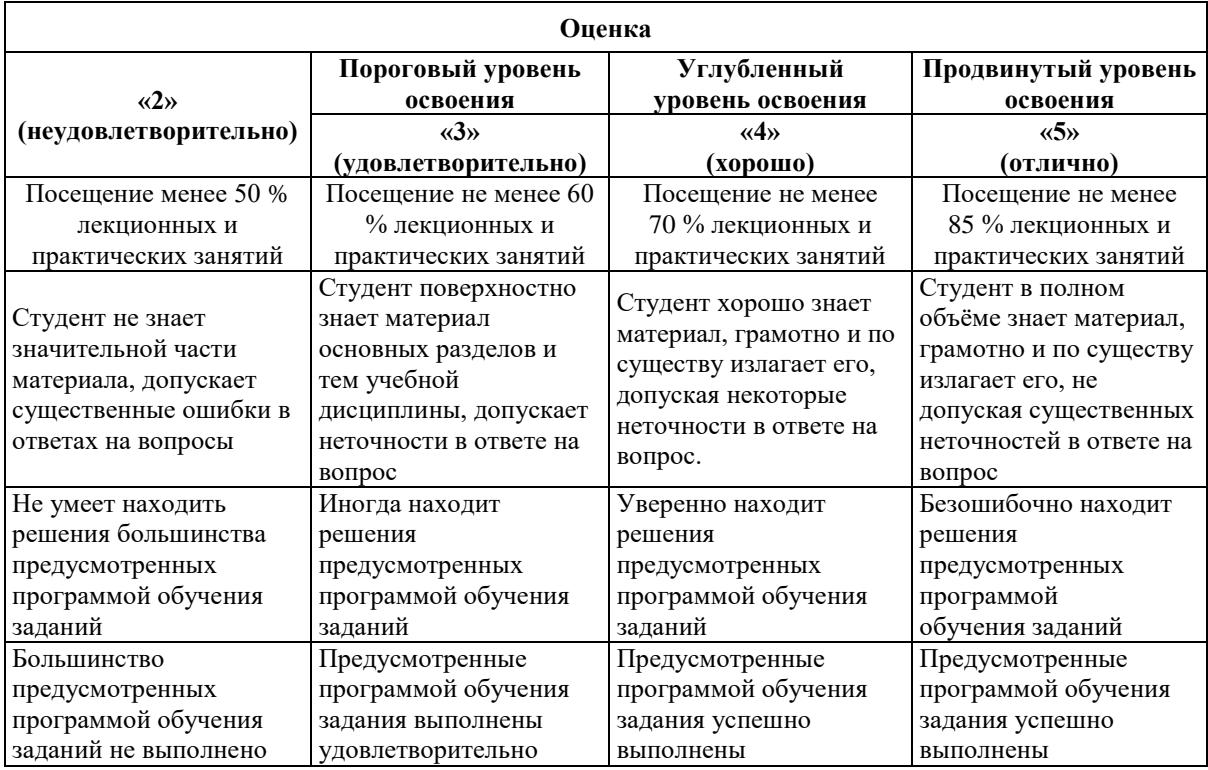

| Количество правильных ответов, % | Оценка              |
|----------------------------------|---------------------|
| 0-49                             | Неудовлетворительно |
| $50 - 65$                        | Удовлетворительно   |
| 66-85                            | Хорошо              |
| 86-100                           | ( )тлично           |

*Примерная шкала оценивания знаний в тестовой форме:*

## **7. УЧЕБНО-МЕТОДИЧЕСКОЕ И ИНФОРМАЦИОННОЕ ОБЕСПЕЧЕНИЕ ДИСЦИПЛИНЫ**

## **7.1. Рекомендуемая литература**

#### **7.1.1. Основная литература**

1. Высшая математика. Том 1. Линейная алгебра. Векторная алгебра. Аналитическая геометрия [Электронный ресурс]: Учебник/ А.П. Господариков [и др.]. – Электрон. текстовые данные. – СПб.: Санкт-Петербургский горный университет, 2015. – 105 c.

http://www.bibliocomplectator.ru/book/?id=71687

2. Высшая математика. Том 2. Начало математического анализа. Дифференциальное исчисление функций одной переменной и его приложения [Электронный ресурс]: Учебник/ А.П. Господариков [и др.]. – Электрон. текстовые данные. – СПб.: Санкт-Петербургский горный университет, 2015. – 104 c.

http://www.bibliocomplectator.ru/book/?id=71688

3. Высшая математика. Том 3. Элементы высшей алгебры. Интегральное исчисление функций одной переменной и его приложения [Электронный ресурс]: Учебник/ А.П. Господариков [и др.]. – Электрон. текстовые данные. – СПб.: Санкт-Петербургский горный университет, 2015. – 102 c.

http://www.bibliocomplectator.ru/book/?id=71689

4. Высшая математика. Том 4. Дифференциальные уравнения. Ряды. Ряды Фурье и преобразование Фурье. Дифференциальное и интегральное исчисление функций нескольких переменных. Теория поля [Электронный ресурс]: Учебник/ А.П. Господариков [и др.]. – Электрон. текстовые данные. – СПб.: Санкт-Петербургский горный университет,  $2015. - 213$  c.

http://www.bibliocomplectator.ru/book/?id=71690

5. Краткий курс аналитической геометрии: Учебник/ Ефимов Н. В., 14-е изд., исправ. – М.: ФИЗМАТЛИТ, 2014. – 240 с.

<http://znanium.com/catalog/product/537806>

6. Беклемишев, Д.В. Курс аналитической геометрии и линейной алгебры [Электронный ресурс]: учебник / Д.В. Беклемишев. — Электрон. дан. — Санкт-Петербург: Лань, 2018. — 448 с.

<https://e.lanbook.com/book/98235>

7. Высшая математика: учебник / В.С. Шипачев. – М.: ИНФРА-М, 2018. – 479 с. http://znanium.com/catalog/product/851522

## **7.1.2. Дополнительная литература**

1. Клетеник, Д.В. Сборник задач по аналитической геометрии [Электронный ресурс]: учебное пособие / Д.В. Клетеник ; Под ред. Н.В. Ефимова. – Электрон. дан. – Санкт-Петербург: Лань, 2018. – 224 с.

https://e.lanbook.com/book/103191

2. Фихтенгольц, Г.М. Основы математического анализа. В 2-х тт. Том 1 [Электронный ресурс]: учебник / Г.М. Фихтенгольц. – Электрон. дан. – Санкт-Петербург: Лань, 2015. – 448 с.

https://e.lanbook.com/book/65055

3. Фихтенгольц, Г.М. Основы математического анализа. В 2-х тт. том 2-й [Электронный ресурс]: учебник / Г.М. Фихтенгольц. – Электрон. дан. – Санкт-Петербург: Лань, 2008. – 464 с.

https://e.lanbook.com/book/411

4. Математический практикум. Часть 1. Линейная алгебра. Векторная алгебра. Аналитическая геометрия. Учебно-методическое пособие / А.П. Господариков, О.Е. Карпухина, М.А. Керейчук, В.А.Семенов, Т.С. Обручева. Национальный минеральносырьевой университет «Горный». – СПб, 2013. – 102 с.

http://irbis.spmi.ru/jirbis2/index.php?option=com\_irbis&view=irbis&Itemid=374&task=s et static req&bns string=NWPIB,ELC,ZAPIS&req irb=<.>I=%D0%90%2088705%2F%D0% 9C%2034%2D730897605<.>

5. Математический практикум. Часть 2. Начало математического анализа. Дифференциальное исчисление функции одной переменной и его приложения: Учебнометодическое пособие / А.П. Господариков, М.А. Зацепин, В.В. Тарабан, Т.С. Обручева. Национальный минерально-сырьевой университет «Горный». – СПб, 2014. – 114 с.

http://irbis.spmi.ru/jirbis2/index.php?option=com\_irbis&view=irbis&Itemid=374&task=s et static req&bns string=NWPIB,ELC,ZAPIS&req irb=<.>I=%D0%90%2088717%2F%D0% 9C%2034%2D986151<.>

6. Математический практикум. Часть 3. Неопределенный интеграл. Определенный интеграл. Дифференциальное исчисление функции нескольких переменных. Учебнометодическое пособие / А.П. Господариков, М.А. Зацепин, В.А. Семенов, С.Е. Мансурова. Национальный минерально-сырьевой университет «Горный». – СПб, 2014. – 162 с.

http://irbis.spmi.ru/jirbis2/index.php?option=com\_irbis&view=irbis&Itemid=374&task=s et\_static\_req&bns\_string=NWPIB,ELC,ZAPIS&req\_irb=<.>I=%D0%90%2088717%2F%D0% 9C%2034%2D533720026<.>

7. Математический практикум. Часть 4. Дифференциальные уравнения. Ряды. Ряды Фурье. Интегральное исчисление функции нескольких переменных. Учебно-методическое пособие / А.П. Господариков, Т.Р. Акчурин, С.Е. Мансурова, Т.С. Обручева, А.А. Яковлева. Национальный минерально-сырьевой университет «Горный». – СПб, 2014. – 152 с.

[http://irbis.spmi.ru/jirbis2/index.php?option=com\\_irbis&view=irbis&Itemid=374&task=s](http://irbis.spmi.ru/jirbis2/index.php?option=com_irbis&view=irbis&Itemid=374&task=set_static_req&bns_string=NWPIB,ELC,ZAPIS&req_irb=%3c.%3eI=%D0%90%2088717%2F%D0%9C%2034%2D147020047%3c) [et\\_static\\_req&bns\\_string=NWPIB,ELC,ZAPIS&req\\_irb=<.>I=%D0%90%2088717%2F%D0%](http://irbis.spmi.ru/jirbis2/index.php?option=com_irbis&view=irbis&Itemid=374&task=set_static_req&bns_string=NWPIB,ELC,ZAPIS&req_irb=%3c.%3eI=%D0%90%2088717%2F%D0%9C%2034%2D147020047%3c) [9C%2034%2D147020047<.](http://irbis.spmi.ru/jirbis2/index.php?option=com_irbis&view=irbis&Itemid=374&task=set_static_req&bns_string=NWPIB,ELC,ZAPIS&req_irb=%3c.%3eI=%D0%90%2088717%2F%D0%9C%2034%2D147020047%3c)>

8. Демидович, Б.П. Сборник задач и упражнений по математическому анализу [Электронный ресурс]: учебное пособие / Б.П. Демидович. – Электрон. дан. – Санкт-Петербург: Лань, 2018. – 624 с.

https://e.lanbook.com/book/99229

#### **7.1.3. Учебно-методическое обеспечение.**

1. *Господариков А.П., Ивакин В.В., Лебедев И.А., Зацепин М.А.* Высшая математика. Линейная и векторная алгебра. Аналитическая геометрия. Линейное программирование. Учебное пособие.- Горный университет, 2013.

http://irbis.spmi.ru/jirbis2/index.php?option=com\_irbis&view=irbis&Itemid=374&task=s et\_static\_req&bns\_string=NWPIB,ELC,ZAPIS&req\_irb=<.>I=%D0%90%2088455%2F%D0% 92%2093%2D760711<.>

2. *Господариков А.П., Ивакин В.В., Лебедев И.А., Зацепин М.А.* Высшая математика. Математический анализ. Учебное пособие. - Горный университет, 2013.

http://irbis.spmi.ru/jirbis2/index.php?option=com\_irbis&view=irbis&Itemid=374&task=s et\_static\_req&bns\_string=NWPIB,ELC,ZAPIS&req\_irb=<.>I=%D0%90%2088660%2F%D0% 92%2093%2D605742<.>

3. *Господариков А.П.* и др. Линейная алгебра. Аналитическая геометрия. Дифференциальное исчисление функций одной переменной (сборник РГЗ) / Учебнометодическое пособие – Горный университет, 2013.

http://irbis.spmi.ru/jirbis2/index.php?option=com\_irbis&view=irbis&Itemid=374&task=s et\_static\_req&bns\_string=NWPIB,ELC,ZAPIS&req\_irb=<.>I=%D0%90%2088445%2F%D0% 92%2093%2D702277<.>

4. *Лебедев И.А., Зацепин М.А.* Введение в основной курс математики. Методические указания к самостоятельной работе. - Горный университет, 2013.

http://irbis.spmi.ru/jirbis2/index.php?option=com\_irbis&view=irbis&Itemid=402&task=s et\_static\_req&bns\_string=NWPIB,ELC,ZAPIS&req\_irb=<.>I=%D0%90%2088699%2F%D0% 92%2024%2D180391<.>

5. *Ивакин В.В., Лебедев И.А.* Определенный интеграл. Нестандартные задачи. Методические указания для самостоятельной работы. – Горный университет, 2016.

https://lk.spmi.ru/~gw3R5

6. *Ивакин В.В., Лебедев И.А.* Определенный интеграл и прикладные задачи. Методические указания для самостоятельной работы. – Горный университет, 2016. https://lk.spmi.ru/~gw3R5

## **7.2. Базы данных, электронно-библиотечные системы, информационносправочные и поисковые системы**

1. Европейская цифровая библиотека Europeana: http://www.europeana.eu/portal

2. КонсультантПлюс: справочно-поисковая система [Электронный ресурс]. http://www.consultant.ru

3. Информационно-издательский центр по геологии и недропользованию Министерства природных ресурсов и экологии Российской Федерации - ООО "ГЕОИНФОРММАРК": http://www.geoinform.ru

4. Информационно-аналитический центр «Минерал»: http://www.mineral.ru

5. Мировая цифровая библиотека: http://wdl.org/ru

6. Научная электронная библиотека «Scopus»: https://www.scopus.com

7. Научная электронная библиотека ScienceDirect: http://www.sciencedirect.com

8. Научная электронная библиотека «eLIBRARY»: https://elibrary.ru

9. Портал «Гуманитарное образование» http://www.humanities.edu.ru

10. Федеральный портал «Российское образование» http://www.edu.ru

11. Федеральное хранилище «Единая коллекция цифровых образовательных ресурсов» http://school-collection.edu.ru

12. Поисковые системы Yandex, Rambler, Yahoo и др.

13. Электронно-библиотечная система издательского центра «Лань»: https://e.lanbook.com/books

14. Электронная библиотека Российской Государственной Библиотеки (РГБ): http://elibrary.rsl.ru

15. Электронная библиотека учебников: http://studentam.net

16. Электронно-библиотечная система «ЭБС ЮРАЙТ»: http://www.biblio-online.ru.

17. Электронная библиотечная система «Национальный цифровой ресурс «Руконт»»: http://rucont.ru

18. Электронно-библиотечная система http://www.sciteclibrary.ru

## **8. МАТЕРИАЛЬНО-ТЕХНИЧЕСКОЕ ОБЕСПЕЧЕНИЕ ДИСЦИПЛИНЫ**

#### **8.1. Материально-техническое оснащение аудиторий.**

Специализированные аудитории, используемые при проведении лекционных и практических занятий, оснащены мультимедийными проекторами и комплектом аппаратуры, позволяющей демонстрировать текстовые и графические материалы.

Лекционный курс читается с мультимедийным сопровождением – демонстрацией презентационного материала с помощью мультимедийного проектора.

Аудитории для практических занятий обеспечены стендовыми материалами по всем разделам дисциплины «Математика».

#### **8.1.1. Аудитории для проведения лекционных занятий**

#### *128 посадочных мест*

Оснащенность: Мультимедийная установка с акустической системой – 1 шт. (в т.ч. мультимедийный проектор – 1 шт., проекционная аппаратура: источник бесперебойного питания – 1 шт., экран – 1 шт., монитор – 1 шт., компьютер – 1 шт.), возможность доступа к сети «Интернет», стул для студентов – 128 шт., кресло преподавателя – 1 шт., стол – 65 шт., переносная настольная трибуна – 1 шт., доска настенная магнитно-маркерная – 2 шт., плакат в рамке настенный – 9 шт.

Перечень лицензионного программного обеспечения: Microsoft Windows 7 Professional, Microsoft Office 2007 Professional Plus, антивирусное программное обеспечение: Kaspersky Endpoint Security, 7-zip (свободно распространяемое ПО), Foxit Reader (свободно распространяемое ПО), SeaMonkey (свободно распространяемое ПО), Chromium (свободно распространяемое ПО), Java Runtime Environment (свободно распространяемое ПО), doPDF (свободно распространяемое ПО), GNU Image Manipulation Program (свободно распространяемое ПО), Inkscape (свободно распространяемое ПО), XnView (свободно распространяемое ПО), K-Lite Codec Pack (свободно распространяемое ПО), FAR Manager (свободно распространяемое ПО).

#### *64 посадочных места*

Оснащенность: Мультимедийный проектор – 1 шт., проекционная аппаратура: источник бесперебойного питания – 1 шт., экран – 1 шт., ноутбук - 1 шт., (возможность доступа к сети «Интернет»), стойка мобильная – 1 шт., стул для студентов – 64 шт., кресло преподавателя – 1 шт., стол - 33 шт., переносная настольная трибуна – 1 шт., доска белая настенная магнитно-маркерная – 1 шт., плакат в рамке настенный – 4 шт.

Перечень лицензионного программного обеспечения: Microsoft Windows 8 Professional, Microsoft Office 2007 Professional Plus, CorelDRAW Graphics Suite X5, Autodesk product: Building Design Suite Ultimate 2016, product Key: 766H1, антивирусное программное обеспечение: Kaspersky Endpoint Security, 7-zip (свободно распространяемое ПО), Foxit Reader (свободно распространяемое ПО), SeaMonkey (свободно распространяемое ПО), Chromium (свободно распространяемое ПО), Java Runtime Environment (свободно распространяемое ПО), doPDF (свободно распространяемое ПО), GNU Image Manipulation Program (свободно распространяемое ПО), Inkscape (свободно распространяемое ПО), XnView (свободно распространяемое ПО), K-Lite Codec Pack (свободно распространяемое ПО), FAR Manager (свободно распространяемое ПО).

#### *60 посадочных мест*

Оснащенность: Мультимедийный проектор – 1 шт., проекционная аппаратура: источник бесперебойного питания – 1 шт., экран – 1 шт., ноутбук - 1 шт., (возможность доступа к сети «Интернет»), стойка мобильная – 1 шт., стул для студентов – 60 шт., кресло преподавателя – 1 шт., стол - 31 шт., переносная настольная трибуна – 1 шт., доска белая настенная магнитно-маркерная – 1 шт., доска под мел – 1 шт., плакат в рамке настенный – 3 шт.

Перечень лицензионного программного обеспечения: Microsoft Windows 8 Professional, Microsoft Office 2007 Professional Plus, CorelDRAW Graphics Suite X5, Autodesk product: Building Design Suite Ultimate 2016, product Key: 766H1, антивирусное программное обеспечение: Kaspersky Endpoint Security, 7-zip (свободно распространяемое ПО), Foxit Reader (свободно распространяемое ПО), SeaMonkey (свободно распространяемое ПО), Chromium (свободно распространяемое ПО), Java Runtime Environment (свободно распространяемое ПО), doPDF (свободно распространяемое ПО), GNU Image Manipulation Program (свободно распространяемое ПО), Inkscape (свободно распространяемое ПО), XnView (свободно распространяемое ПО), K-Lite Codec Pack (свободно распространяемое ПО), FAR Manager (свободно распространяемое ПО).

#### *56 посадочных мест*

Оснащенность: Мультимедийный проектор – 1 шт., проекционная аппаратура: источник бесперебойного питания – 1 шт., экран – 1 шт., ноутбук – 1 шт., (возможность доступа к сети «Интернет»), стойка мобильная – 1 шт., стул для студентов – 56 шт., кресло преподавателя – 1 шт., стол – 29 шт., переносная настольная трибуна – 1 шт., доска настенная магнитно-маркерная – 1 шт., плакат в рамке настенный – 5 шт.

Перечень лицензионного программного обеспечения: Microsoft Windows 8 Professional, Microsoft Office 2007 Professional Plus, CorelDRAW Graphics Suite X5, Autodesk product: Building Design Suite Ultimate 2016, product Key: 766H1, антивирусное программное обеспечение: Kaspersky Endpoint Security, 7-zip (свободно распространяемое ПО), Foxit Reader (свободно распространяемое ПО), SeaMonkey (свободно распространяемое ПО), Chromium (свободно распространяемое ПО), Java Runtime Environment (свободно распространяемое ПО), doPDF (свободно распространяемое ПО), GNU Image Manipulation Program (свободно распространяемое ПО), Inkscape (свободно распространяемое ПО), XnView (свободно распространяемое ПО), K-Lite Codec Pack (свободно распространяемое ПО), FAR Manager (свободно распространяемое ПО).

#### *52 посадочных места*

Оснащенность: Мультимедийный проектор – 1 шт., проекционная аппаратура: источник бесперебойного питания – 1 шт., экран – 1 шт., ноутбук – 1 шт., (возможность доступа к сети «Интернет»), стойка мобильная – 1 шт., стул для студентов – 52 шт., кресло преподавателя – 1 шт., стол – 26 шт., переносная настольная трибуна – 1 шт., доска настенная магнитно-маркерная – 1 шт., плакат в рамке настенный – 5 шт.

Перечень лицензионного программного обеспечения: Microsoft Windows 8 Professional, Microsoft Office 2007 Professional Plus, CorelDRAW Graphics Suite X5, Autodesk product: Building Design Suite Ultimate 2016, product Key: 766H1, антивирусное программное обеспечение: Kaspersky Endpoint Security, 7-zip (свободно распространяемое ПО), Foxit Reader (свободно распространяемое ПО), SeaMonkey (свободно распространяемое ПО), Chromium (свободно распространяемое ПО), Java Runtime Environment (свободно распространяемое ПО), doPDF (свободно распространяемое ПО), GNU Image Manipulation Program (свободно распространяемое ПО), Inkscape (свободно распространяемое ПО), XnView (свободно распространяемое ПО), K-Lite Codec Pack (свободно распространяемое ПО), FAR Manager (свободно распространяемое ПО).

#### **8.1.2. Аудитории для проведения практических занятий**

#### *28 посадочных мест*

Оснащенность: Стол аудиторный для студентов – 15 шт., стул – 28 шт., кресло преподавателя – 1 шт., доска настенная белая магнитно-маркерная «Magnetoplan» - 1 шт., переносная настольная трибуна – 1 шт., плакат – 4 шт.

Перекатная мультимедийная установка (ноутбук Acer Aspire7720 (Intel(R) Core (TM)2 Duo CPU T7700 2.40GHz 2 ГБ); мышь проводная Genius Laser; проектор DLP Texas Instruments VLT-XD600LP; стойка передвижная металлическая многоярусная).

Перечень лицензионного программного обеспечения: Microsoft Windows Pro 7 RUS, Microsoft Office Std 2007 RUS, Антивирусное программное обеспечение Kaspersky Endpoint Security, 7-zip (свободно распространяемое ПО), FoxitReader (свободно распространяемое ПО), SeaMonkey (свободно распространяемое ПО), Chromium (свободно распространяемое ПО), Java 8 RuntimeEnvironment (свободно распространяемое ПО), doPDF (свободно распространяемое ПО), GNU ImageManipulationProgram (свободно распространяемое ПО), Inkscape (свободно распространяемое ПО), XnView (свободно распространяемое ПО), K-LiteCodecPack (свободно распространяемое ПО), FAR Manager(свободно распространяемое ПО).

#### *30 посадочных мест*

Оснащенность: Стол аудиторный для студентов – 16 шт., стул – 30 шт., кресло преподавателя – 1 шт., доска настенная белая магнитно-маркерная «Magnetoplan» - 1 шт., переносная настольная трибуна – 1 шт., плакат – 4 шт.

Перекатная мультимедийная установка (ноутбук Acer Aspire7720 (Intel(R) Core (TM)2 Duo CPU T7700 2.40GHz 2 ГБ); мышь проводная Genius Laser; проектор DLP Texas Instruments VLT-XD600LP; стойка передвижная металлическая многоярусная).

Перечень лицензионного программного обеспечения: Microsoft Windows Pro 7 RUS, Microsoft Office Std 2007 RUS, Антивирусное программное обеспечение Kaspersky Endpoint Security, 7-zip (свободно распространяемое ПО), FoxitReader (свободно распространяемое ПО), SeaMonkey (свободно распространяемое ПО), Chromium (свободно распространяемое ПО), Java 8 RuntimeEnvironment (свободно распространяемое ПО), doPDF (свободно распространяемое ПО), GNU ImageManipulationProgram (свободно распространяемое ПО), Inkscape (свободно распространяемое ПО), XnView (свободно распространяемое ПО), K-LiteCodecPack (свобоно распространяемое ПО), FAR Manager(свободно распространяемое ПО).

#### *16 посадочных мест*

Оснащенность: Стол компьютерный – 6 шт., кресло преподавателя – 17 шт., моноблок LenovoM93ZIntelQ87 - 16 шт. (возможность доступа к сети «Интернет»), доска настенная белая магнитно-маркерная «Magnetoplan» - 1 шт., переносная настольная трибуна – 1 шт., плакат – 8 шт.

Перечень лицензионного программного обеспечения: Microsoft Windows 7 Professional Microsoft Open License 49379550 от 29.11.2011, Microsoft Office 2007 Professional Plus Microsoft Open License 46431107 от 22.01.2010, CorelDRAW Graphics Suite X5, Autodesk product: Building Design Suite Ultimate 2016, product Key: 766H1, Kaspersky Endpoint Security, 7-zip (свободно распространяемое ПО), Foxit Reader (свободно распространяемое ПО), Foxit Reader (свободно распространяемое ПО), SeaMonkey (свободно распространяемое ПО), Chromium (свободно распространяемое ПО), Java Runtime Environment (свободно распространяемое ПО), doPDF (свободно распространяемое ПО), GNU Image Manipulation Program (свободно распространяемое ПО), Inkscape (свободно распространяемое ПО), XnView (свободно распространяемое ПО), K-Lite Codec Pack (свободно распространяемое ПО), FAR Manager (свободно распространяемое ПО).

## **8.2. Помещение для самостоятельной работы**

1. Оснащенность помещения для самостоятельной работы: 13 посадочных мест. Стул – 25 шт., стол – 2 шт., стол компьютерный – 13 шт., шкаф – 2 шт., доска аудиторная маркерная – 1 шт., АРМ учебное ПК (монитор + системный блок) – 14 шт. Доступ к сети «Интернет», в электронную информационно-образовательную среду Университета.

Перечень лицензионного программного обеспечения: Microsoft Windows 7 Professional, Microsoft Office 2007 Professional Plus, антивирусное программное обеспечение: Kaspersky Endpoint Security, 7-zip (свободно распространяемое ПО), Foxit Reader (свободно распространяемое ПО), SeaMonkey (свободно распространяемое ПО), Chromium (свободно распространяемое ПО), Java Runtime Environment (свободно распространяемое ПО), doPDF (свободно распространяемое ПО), GNU Image Manipulation Program (свободно распространяемое ПО), Inkscape (свободно распространяемое ПО), XnView (свободно распространяемое ПО), K-Lite Codec Pack (свободно распространяемое ПО), FAR Manager (свободно распространяемое ПО).

2. Оснащенность помещения для самостоятельной работы: 17 посадочных мест. Доска для письма маркером – 1 шт., рабочие места студентов, оборудованные ПК с доступом в сеть Университета – 17 шт., мультимедийный проектор – 1 шт., АРМ преподавателя для работы с мультимедиа – 1 шт. (системный блок, мониторы – 2 шт.), стол – 18 шт., стул – 18 шт. Доступ к сети «Интернет», в электронную информационнообразовательную среду Университета.

Перечень лицензионного программного обеспечения: Microsoft Windows 7 Professional; Microsoft Windows XP Professional; Microsoft Office 2007 Professional Plus, антивирусное программное обеспечение: Kaspersky Endpoint Security, 7-zip (свободно распространяемое ПО), Foxit Reader (свободно распространяемое ПО), SeaMonkey (свободно распространяемое ПО), Chromium (свободно распространяемое ПО), Java Runtime Environment (свободно распространяемое ПО), doPDF (свободно распространяемое ПО), GNU Image Manipulation Program (свободно распространяемое ПО), Inkscape (свободно распространяемое ПО), XnView (свободно распространяемое ПО), K-Lite Codec Pack (свободно распространяемое ПО), FAR Manager (свободно распространяемое ПО).

#### **8.3. Помещения для хранения и профилактического обслуживания оборудования**

1. Центр новых информационных технологий и средств обучения:

Оснащенность: персональный компьютер - 2 шт. (доступ к сети «Интернет»), монитор - 4 шт., сетевой накопитель - 1 шт., источник бесперебойного питания - 2 шт., телевизор плазменный Panasonic - 1 шт., точка Wi-Fi - 1 шт., паяльная станция - 2 шт., дрель - 5 шт., перфоратор - 3 шт., набор инструмента - 4 шт., тестер компьютерной сети - 3 шт., баллон со сжатым газом - 1 шт., паста теплопроводная - 1 шт., пылесос - 1 шт., радиостанция - 2 шт., стол – 4 шт., тумба на колесиках - 1 шт., подставка на колесиках - 1 шт., шкаф - 5 шт., кресло - 2 шт., лестница Alve - 1 шт.

Перечень лицензионного программного обеспечения: Microsoft Windows 7 Professional, Microsoft Office 2010 Professional Plus, антивирусное программное обеспечение: Kaspersky Endpoint Security, 7-zip (свободно распространяемое ПО), Foxit Reader (свободно распространяемое ПО), SeaMonkey (свободно распространяемое ПО), Chromium (свободно распространяемое ПО), Java Runtime Environment (свободно распространяемое ПО), doPDF (свободно распространяемое ПО), GNU Image Manipulation Program (свободно распространяемое ПО), Inkscape (свободно распространяемое ПО), XnView (свободно распространяемое ПО), K-Lite Codec Pack (свободно распространяемое ПО), FAR Manager (свободно распространяемое ПО).

2. Центр новых информационных технологий и средств обучения:

Оснащенность: стол - 5 шт., стул - 2 шт., кресло - 2 шт., шкаф - 2 шт., персональный компьютер - 2 шт. (доступ к сети «Интернет»), монитор - 2 шт., МФУ - 1 шт., тестер компьютерной сети - 1 шт., баллон со сжатым газом - 1 шт., шуруповерт - 1 шт.

Перечень лицензионного программного обеспечения: Microsoft Windows 7 Professional, Microsoft Office 2007 Professional Plus, антивирусное программное обеспечение: Kaspersky Endpoint Security, 7-zip (свободно распространяемое ПО), Foxit Reader (свободно распространяемое ПО), SeaMonkey (свободно распространяемое ПО), Chromium (свободно распространяемое ПО), Java Runtime Environment (свободно распространяемое ПО), doPDF (свободно распространяемое ПО), GNU Image Manipulation Program (свободно распространяемое ПО), Inkscape (свободно распространяемое ПО), XnView (свободно распространяемое ПО), K-Lite Codec Pack (свободно распространяемое ПО), FAR Manager (свободно распространяемое ПО).

3. Центр новых информационных технологий и средств обучения:

Оснащенность: стол - 2 шт., стул - 4 шт., кресло - 1 шт., шкаф - 2 шт., персональный компьютер - 1 шт. (доступ к сети «Интернет»), веб-камера Logitech HD C510 - 1 шт., колонки Logitech - 1 шт., тестер компьютерной сети - 1 шт., дрель - 1 шт., телефон - 1 шт., набор ручных инструментов - 1 шт.

Перечень лицензионного программного обеспечения: Microsoft Windows 7 Professional, Microsoft Office 2007 Professional Plus, антивирусное программное обеспечение: Kaspersky Endpoint Security, 7-zip (свободно распространяемое ПО), Foxit Reader (свободно распространяемое ПО), SeaMonkey (свободно распространяемое ПО), Chromium (свободно распространяемое ПО), Java Runtime Environment (свободно распространяемое ПО), doPDF (свободно распространяемое ПО), GNU Image Manipulation Program (свободно распространяемое ПО), Inkscape (свободно распространяемое ПО), XnView (свободно распространяемое ПО), K-Lite Codec Pack (свободно распространяемое ПО), FAR Manager (свободно распространяемое ПО).

#### **8.4. Лицензионное программное обеспечение**

1. Microsoft Windows 7 Professional.

- 2. Microsoft Windows 8 Professional.
- 3. Microsoft Office 2007 Professional Plus.